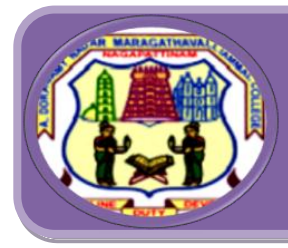

# *Nationally Accredited with ' A' Grade by NAAC (Cycle-III)*

**Nagapattinam -611 001 TamilNadu.**

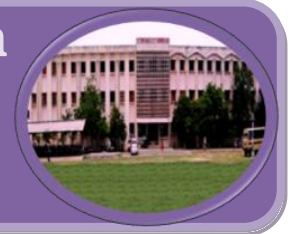

# **B.Sc., COMPUTER SCIENCE**

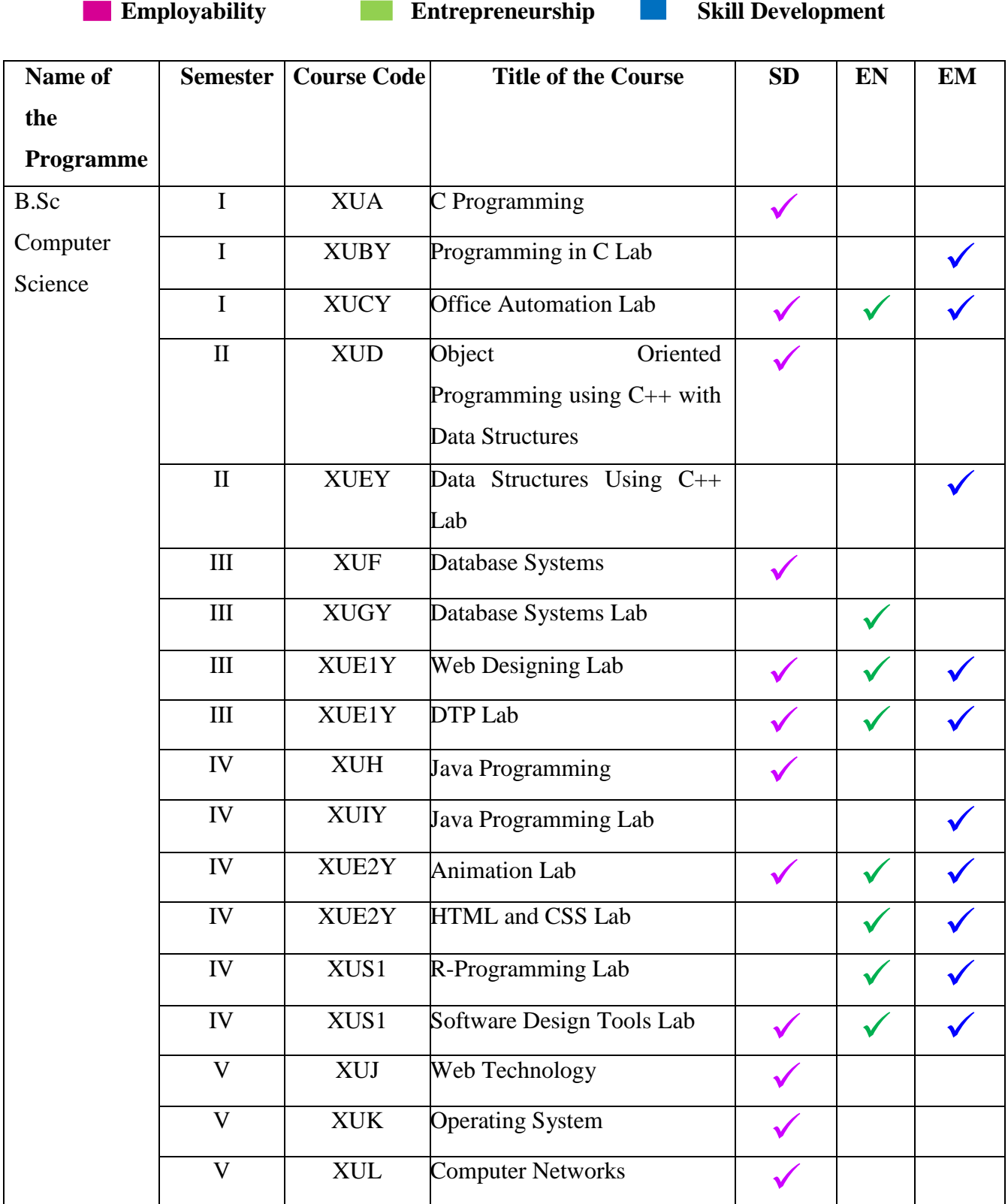

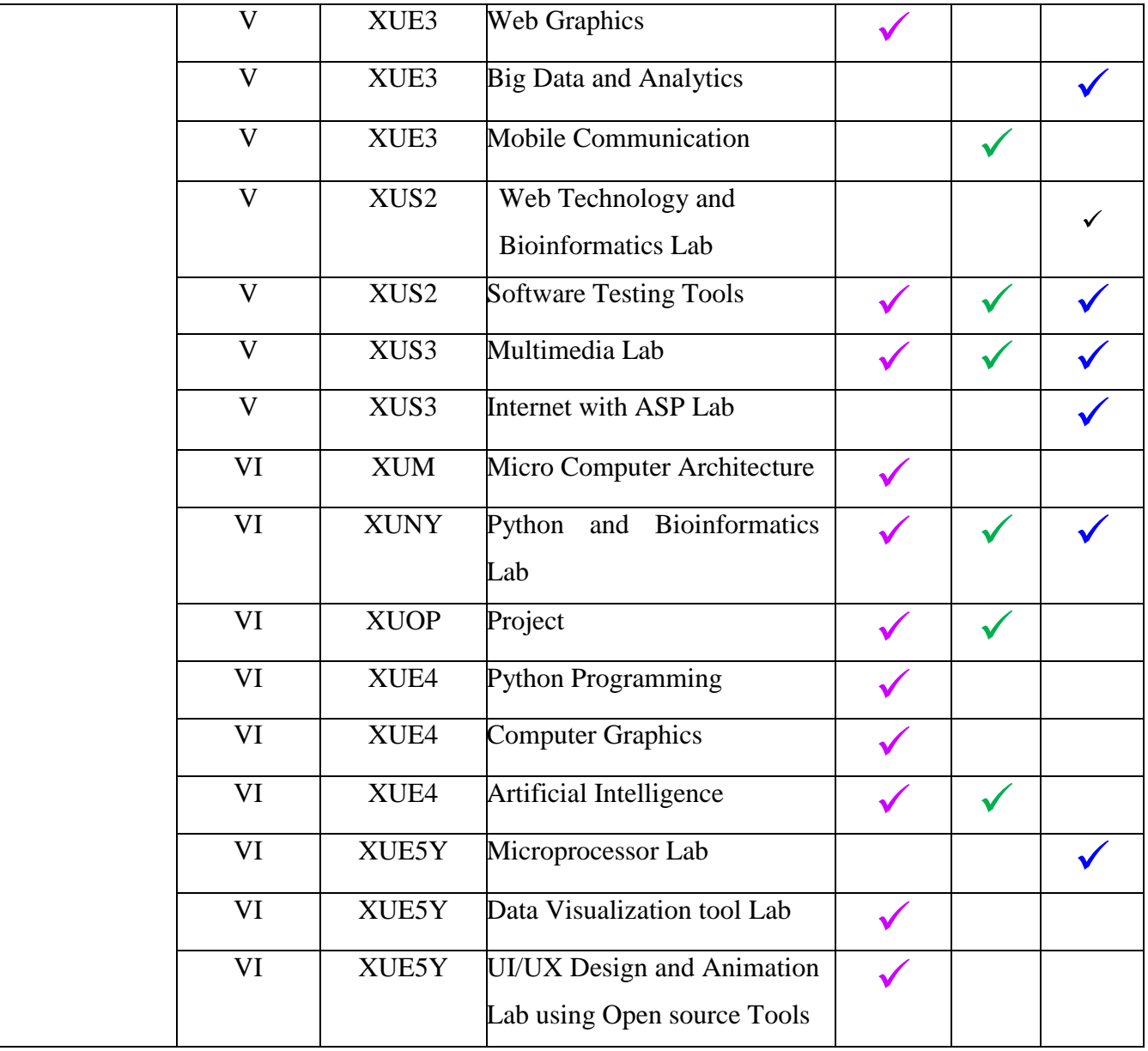

# **Skill Development (SD)**

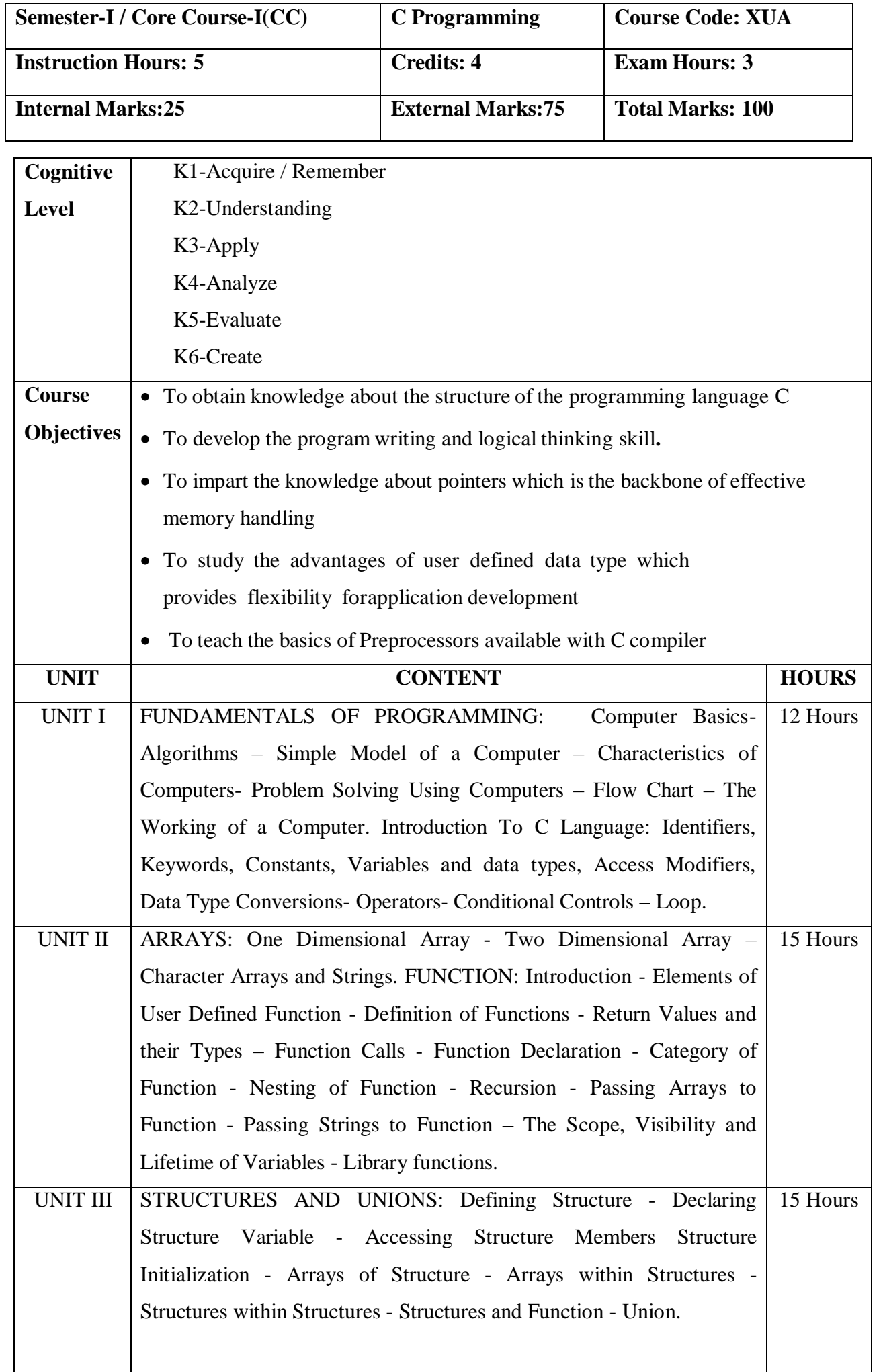

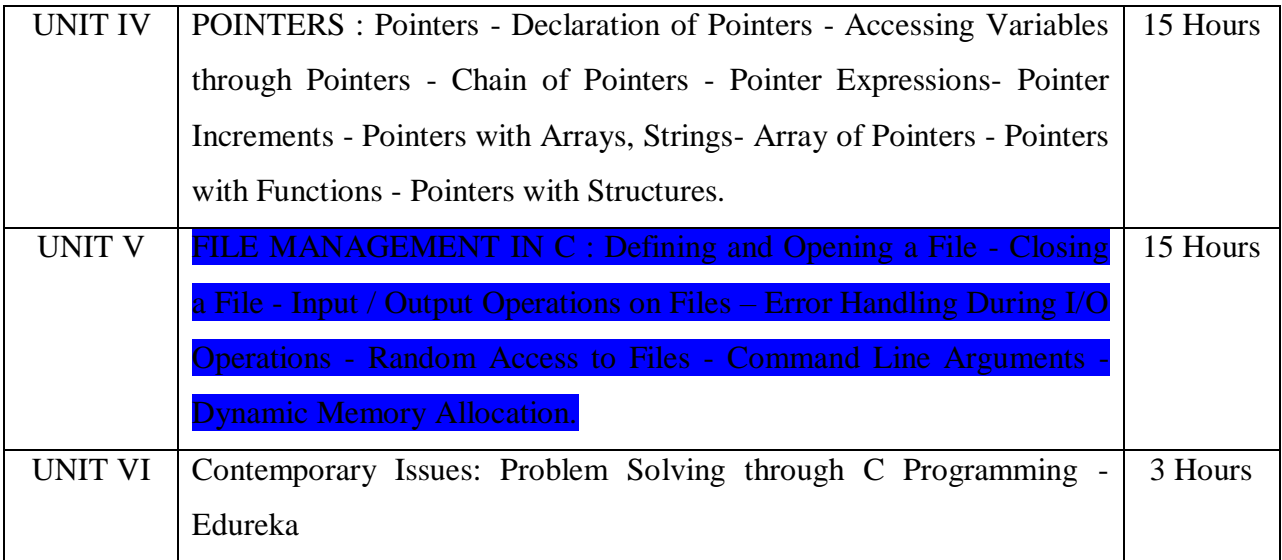

# **Text Books**:

1. V. Rajaraman, "Fundamentals of Computer ",Asoke k.Ghosh Publications, PHI Course Limited, 6th Ed.,New Delhi,2011. UNIT I(A)

2. E. Balagurusamy, "Programming in C", Tata McGraw Hill, 8th Ed., New Delhi, 2016. UNIT I (B) to UNIT V.

# **Reference Books:**

1.Byron S. Gottfried, "Programming with C", Tata McGraw Hill, 3rd Ed., New Delhi, 2010. 2.Yashvant Kanetkar, "Working with C", BPB Publication, 2nd revised edition, New Delhi, 2008.

# **Web-Resources:**

1. **https://www.w3schools.in/c-tutorial/<https://nptel.ac.in/courses/106104128/>**

# **Course Outcomes:**

On completion of the Course, learner should be able to,

- Understand the basic terminology of algorithm, flowchart and gain awareness used incomputer programming.
- Design programs involving the various concepts like decision structures, loops, functions of Clanguage.
- Demonstrate the single, multi-dimensional arrays, String functions and user defined functions.
- Compare the structure and union of C and apply it to construct array of structures and structurefunction.
- Understand the dynamics of memory by the use of pointers and pointers with functions.

# **Mapping of COs with POs & PSOs:**

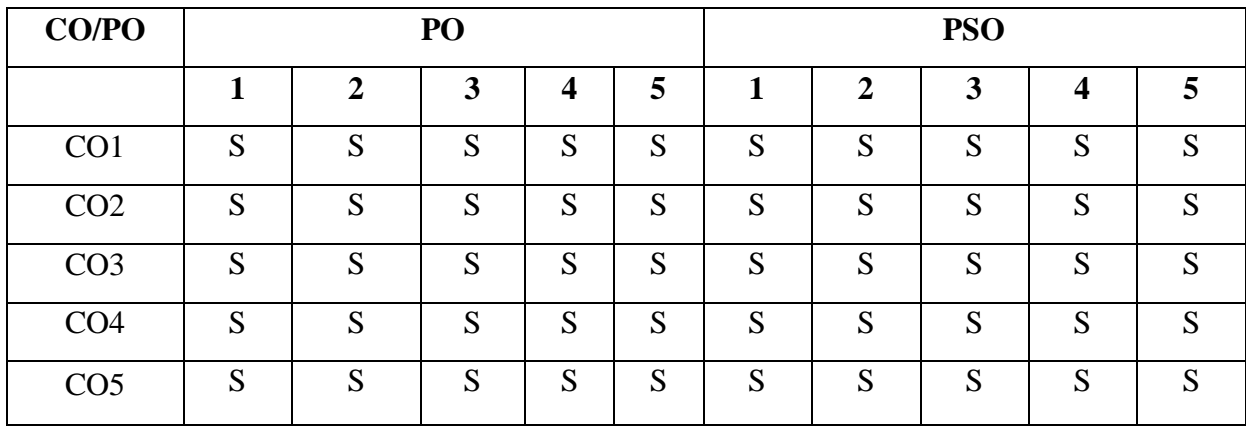

 **S - Strongly Correlated**

 **M - Moderately Correlated**

 **W-Weakly Correlated**

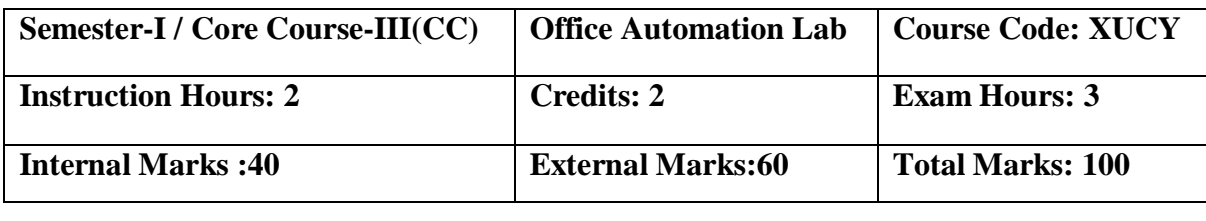

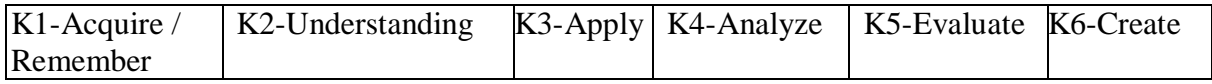

## **Course Objectives:**

- 1. Office tools course would enable the students in crafting professional word documents,excel spread sheets, power point presentations using the Microsoft suite of office tools.
- 2. Give students an in-depth understanding of why computers are essential components inbusiness, education and society.
- 3. Provide foundational or "computer literacy" curriculum that prepares students for life-long learning of computer concepts and skills.
- 4. To acquire knowledge on editor, spread sheet and presentation software.
- 5. To train them to work on the comment based activities in MS-office system

# **MS-WORD**

1. Text Manipulation – Change the font size and type, Aligning and Justification of text,

Underlining the text, indenting the text

- a) Prepare a Bio-data
- b) Prepare a letter
- 2. Using Bullets and Numbering in Paragraphs, Footer and Header, Finding andReplacing Text and Checking Spelling
	- a) Prepare any document
	- b) Prepare any document in newspaper format

3. Tables and Manipulations – Creation, Insertion and Deletion (Rows and Columns)and Usage of Auto Format

- a) Create a Mark sheet and find total mark, average and result
- b) Create a calendar and Auto Format it.
- 4. Picture Insertion and Alignment Prepare a handout
- 5. Using Mail Merge
	- a) Prepare a business letter
	- b) Prepare an invitation

# **MS-EXCEL**

- 1. Usage of Formulae and Built-in Functions.
- 2. Editing Cells and Using Commands and Functions
- 3. Moving and Copying, Inserting and Deleting Rows and Columns
- 4. Paybill Preparation

# **MS-POWERPOINT**

1. Preparation and Manipulation of Slides

## **Course Outcomes:**

On completion of the Course, learner should be able to

- To perform documentation activities
- To execute accounting operations
- To enhance presentation skills
- To work on Document Management Systems
- Format Text, Paragraphs, and sections, and
- To Create and manage documents

## **Mapping of COs with POs & PSOs:**

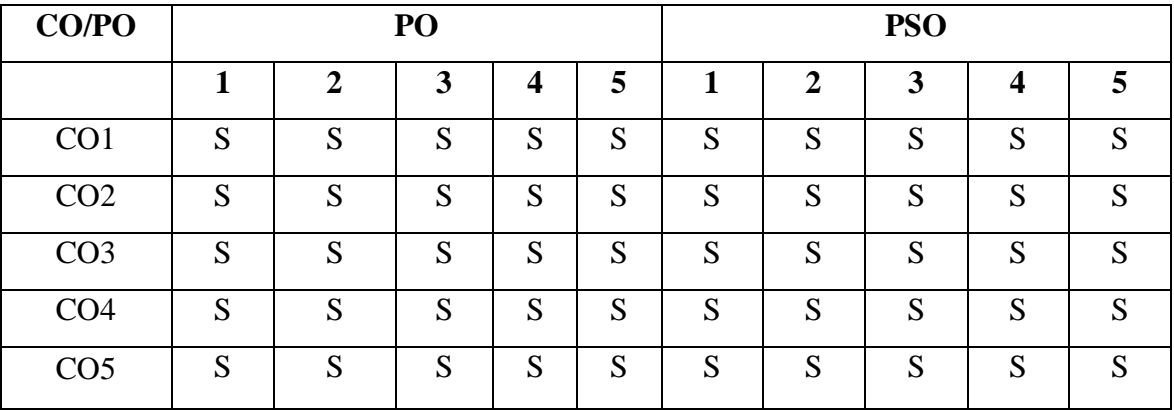

 **S - Strongly Correlated**

 **M - Moderately Correlated**

 **W-Weakly Correlated**

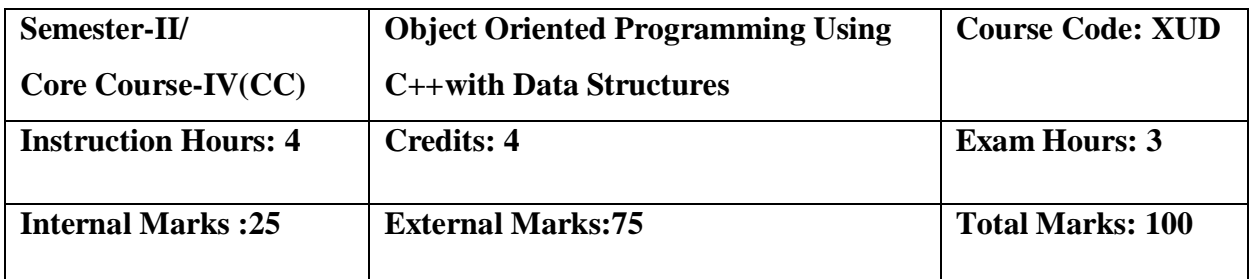

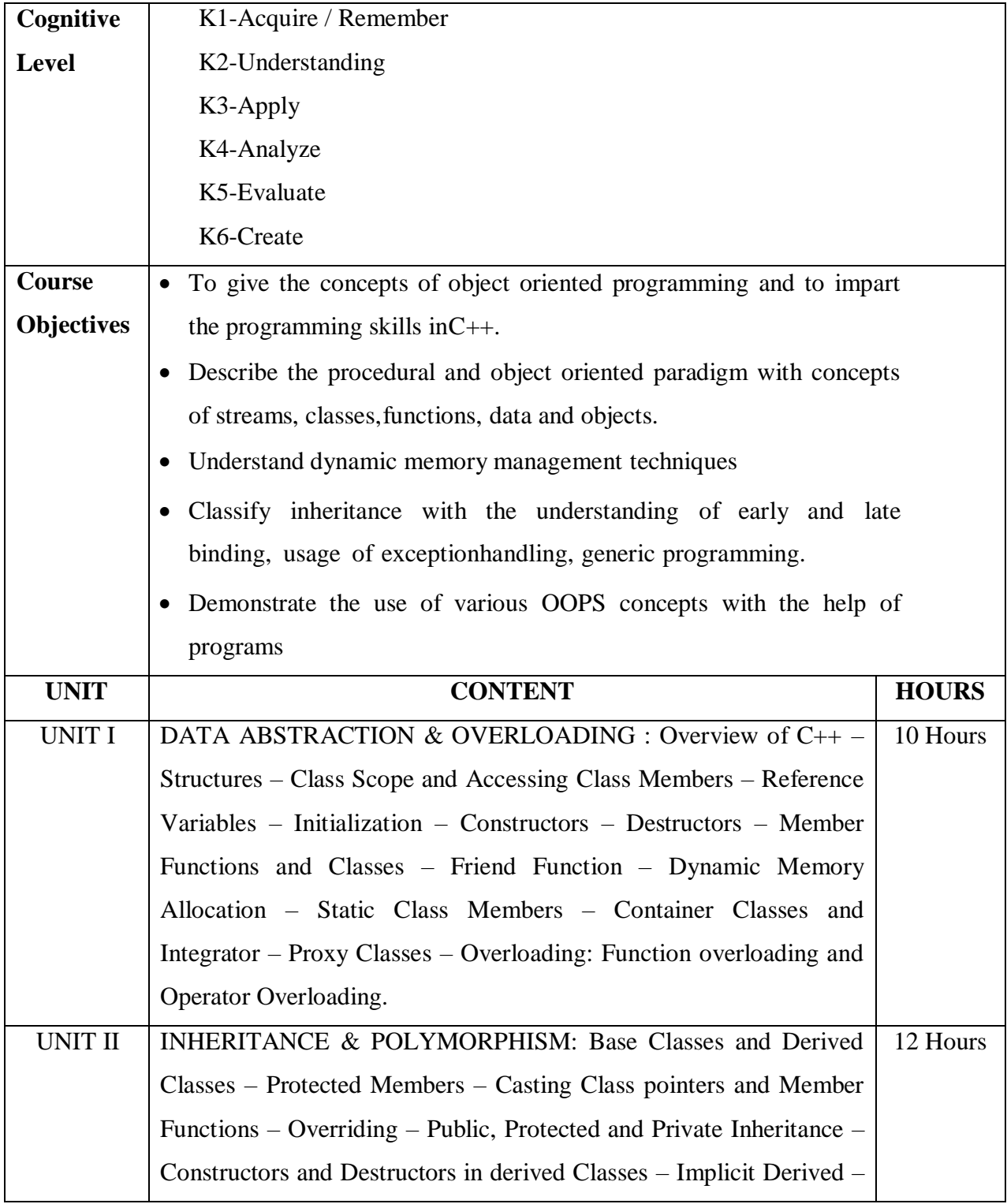

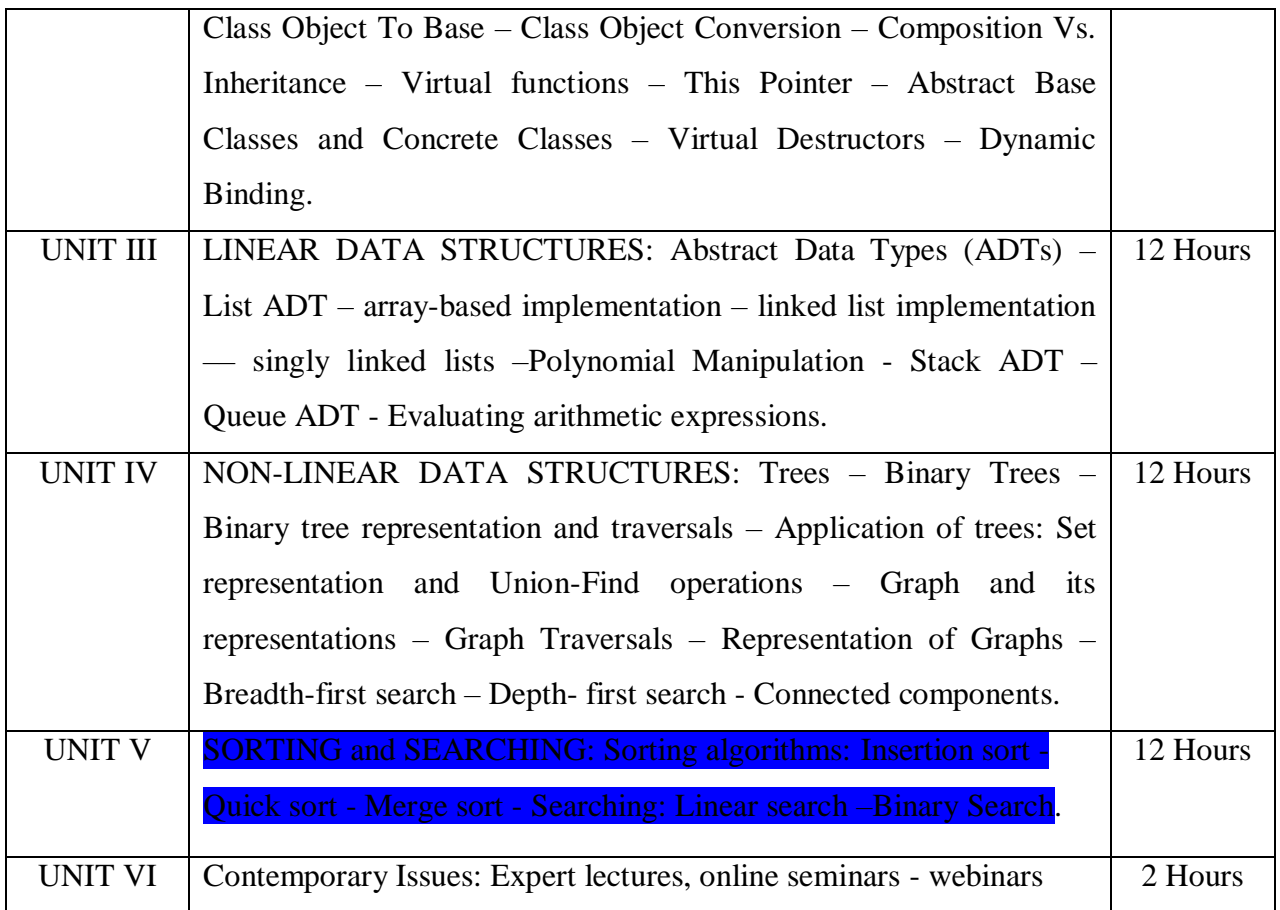

## **Text Books:**

1.E. Balagurusamy, "Object Oriented Programming with C++", TMG, 8<sup>th</sup> Ed., New Delhi, 2017. 2.Seymour Lipschutz, "Data Structures", Tata McGraw Hill Publishing Company Limited, Revised 5<sup>th</sup> edition, New Delhi, 2014. UNITS: III, IV & V.

# **Reference Books:**

- 1.Robert Lafore, "Object Oriented Programming in Microsoft C++", Galgotia Publications,4thedition, New Delhi, 2000.
- 2.Bjarne Stroustrup, "The C++ Programming Language", Addison- Wesley, 4th edition., 2013

# **Web-Resources:**

1[.https://www.w3schools.com/](https://www.w3schools.com/cpp/)**cpp**/ [http://nptelvideos.com/video.php?id=2187&c=28](https://www.w3schools.com/cpp/)

On completion of the Course, learner should be able to

- Learn the basic concepts in Object-Oriented programming.
- Develop programming skills by applying Object-Oriented programming.
- Discuss the function overloading and Member Functions.
- Understand the concepts of Constructors and Inheritance.
- An Ability to incorporate Exception Handling in Object-Oriented programs and analyze File Input/output Streams.

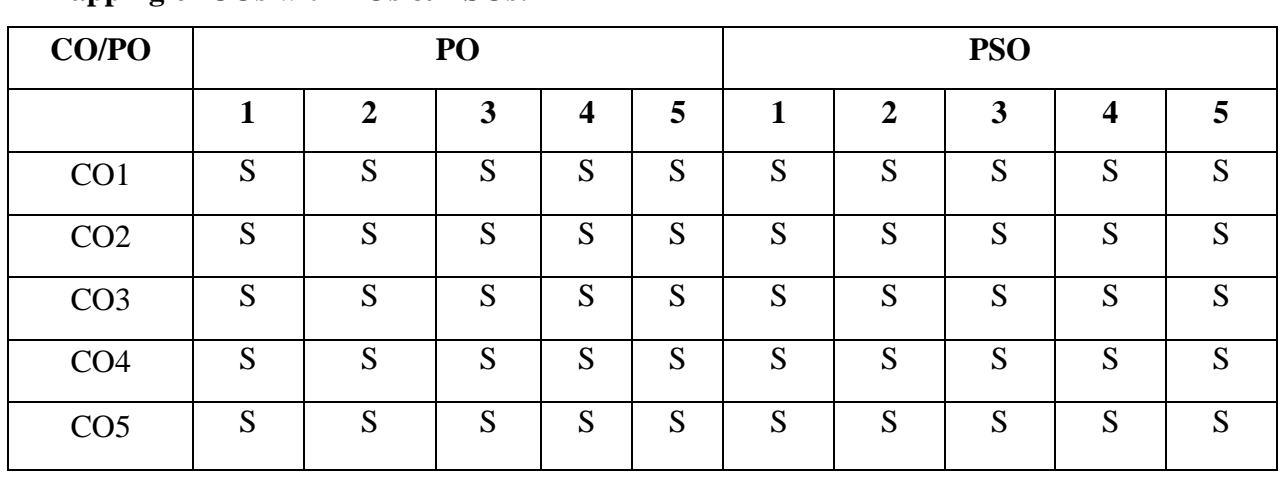

# **Mapping of COs with POs & PSOs:**

 **S - Strongly Correlated**

 **M - Moderately Correlated**

 **W-Weakly Correlated**

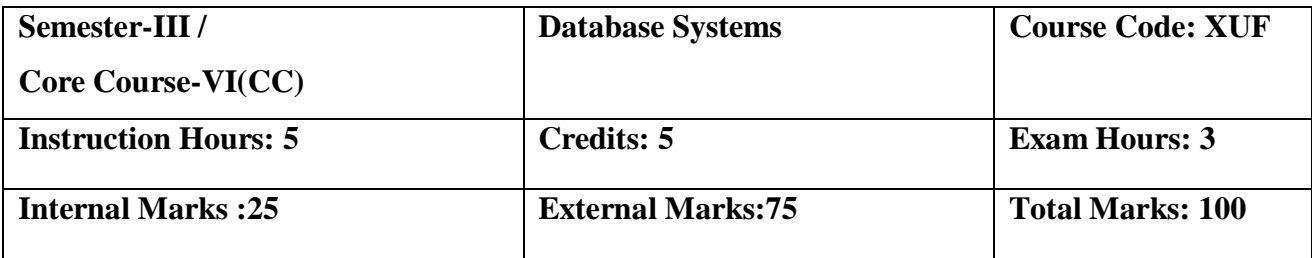

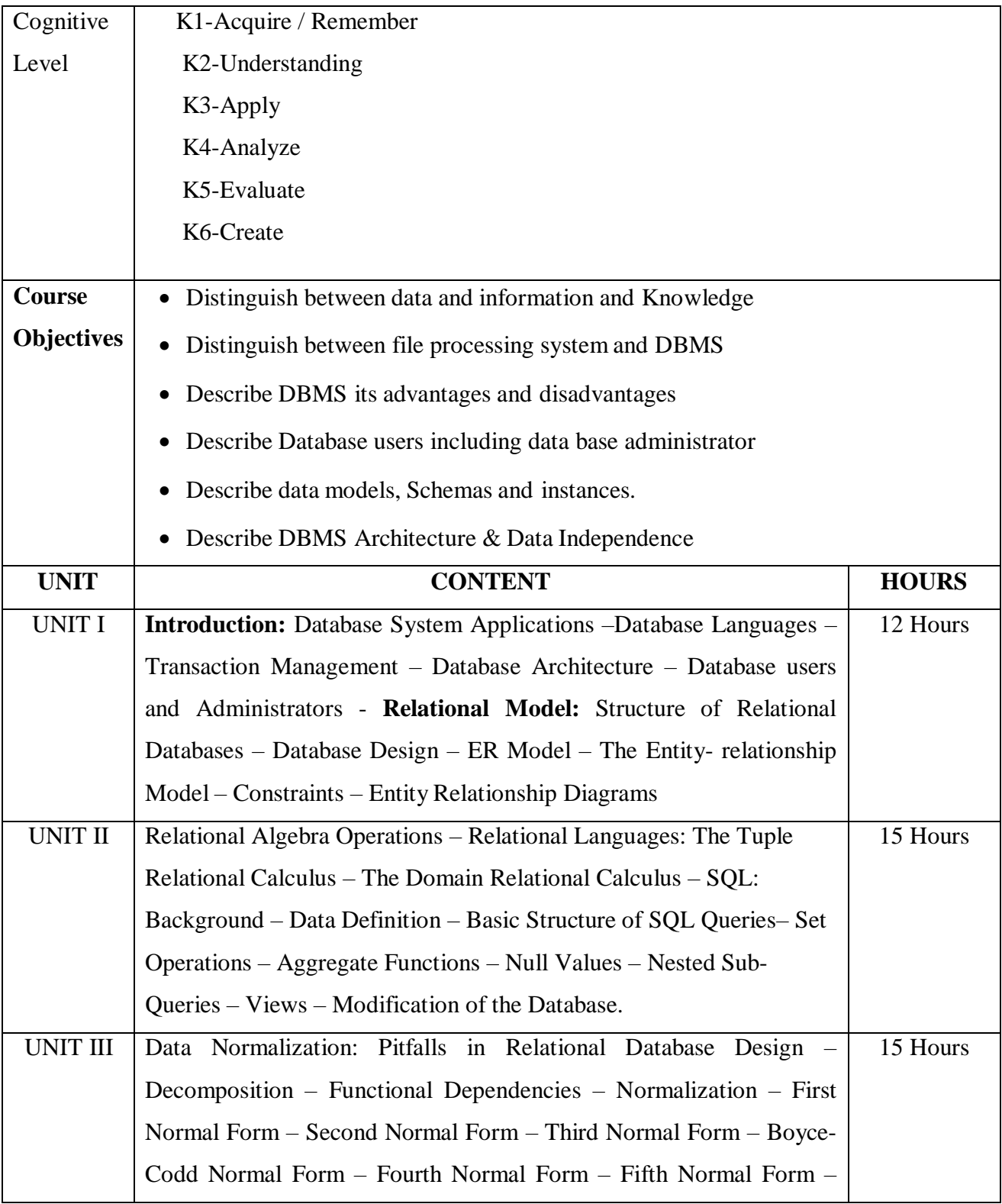

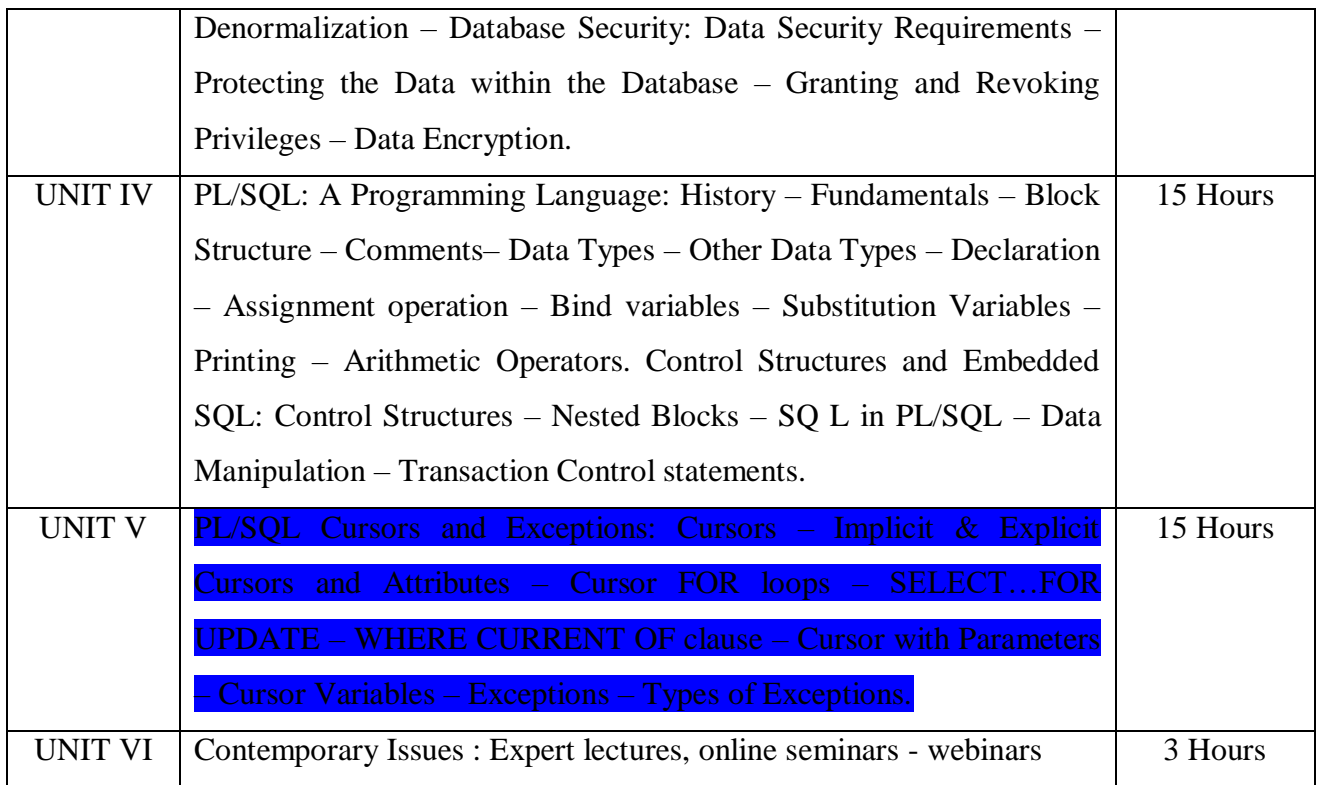

# **Text Book:**

- 1. "Database System Concepts", Abraham Silberschatz, Henry F.Korth, .Sudarshan, TMH6th Edition (Units - I, II, )
- 2. "Fundamentals of Database Management Systems", Alexis Leon, Mathews Leon, VijayNicole Imprints Private Limited. (Unit – III)
- **3.** "Database Systems Using Oracle" Nilesh Shah, 2nd edition, PHI.UNIT-IV: Chapters 1& 11 UNIT-V: Chapters 12, 13 & 14)

# **Reference Books:**

Text Book of RDBMS (Relational Database Management Systerms)- By Mrs Vidya H. Bankar, Mrs DeepaShree K, Mehendale, Mrs Sujatha P. Patel

## **Web Resource:**

1[.http://www.svecw.edu.in/Docs%5CITIIBTechIISemLecDBMS.pdf](http://www.svecw.edu.in/Docs%5CITIIBTechIISemLecDBMS.pdf) 2[.http://www.kciti.edu/wp-content/uploads/2017/07/dbms\\_tutorial.pdf](http://www.kciti.edu/wp-content/uploads/2017/07/dbms_tutorial.pdf)

## **Course Outcomes:**

On completion of the Course, learner should be able to

- Emphasize the need, role, importance and uses of databases in application development
- Design E-R modeling for a given situation and provide the foundation fordevelopment of relational database structure.
- Identify the advantages of the database approach over the file based data storage system.
- Distinguish between different models of file organizing, storing and using of data and understand the relational model and relational algebra operations.
- Normalize the relational tables applying normalization rules and apply PL/SQL procedural interfaces statement on relational tables as per requirements.

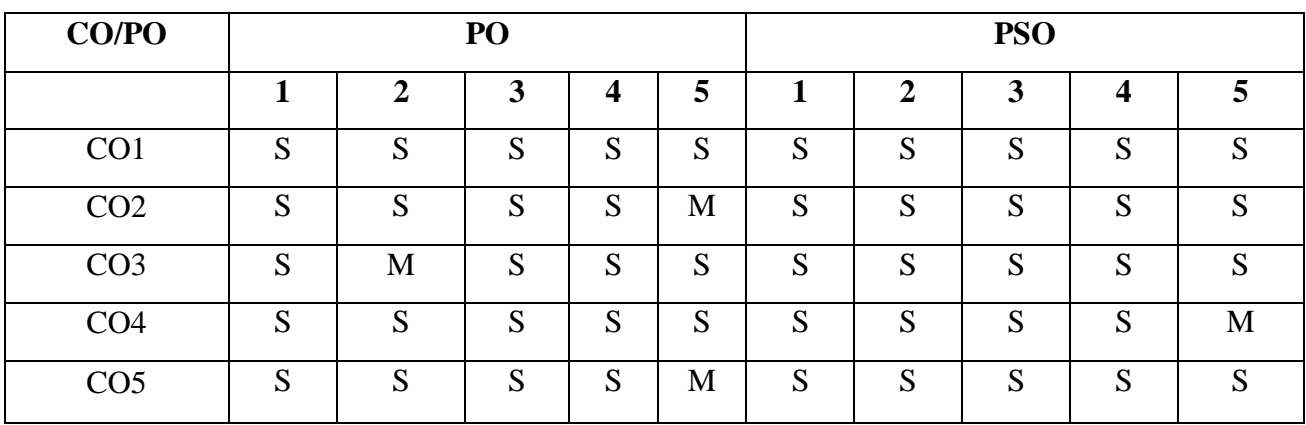

#### **Mapping of COs with POs & PSOs:**

 **S - Strongly Correlated**

 **M - Moderately Correlated**

- **W-Weakly Correlated**
- **N – No Correlation**

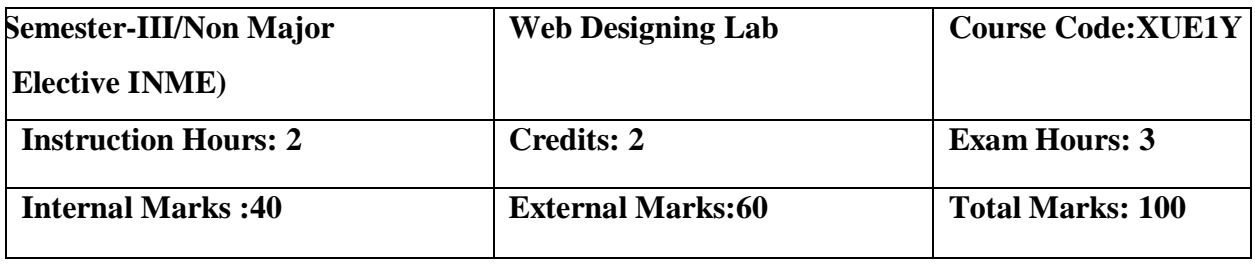

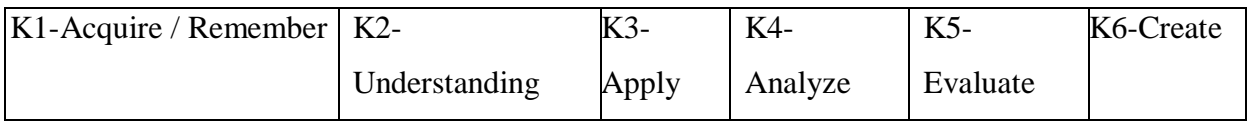

# **Course Objectives:**

- To understand the importance of the web as an effective medium of communication.
- To develop basic skills in analyzing the usability of a web site.
- To develop hands on experience using open source technologies such as HTML, CSS,JavaScript, PHP and MySQL.
- To implement static, dynamic and interactive web pages and web applications.
- To be able to analyze the available open source technologies and select the appropriateone based on need.

# **List of Practicals**

- 1. Design a Bio-Data Form.
- 2. Create a Web Page With Four Frame (Picture, Table, List, Hyperlink).
- 3. Write a Program to show all Character Entities.
- 4. To Create a Web Page in HTML to Show the Block Level Elements and Text Level Elements.
- 5. Create your own page with your favourite hobbies.
- 6. A Web Page in HTML to show books in inventory in different tables using Row Span and Column Span.
- 7. Create a Web Page in HTML to show Admission form.
- 8. A Web Page in HTML to show your resume using appropriate Formatting Elements.
- 9. A Web Page in HTML to show all the Text, Color, Background and Font Elements.
- 10. Write a Program to Create a Nested List.

On completion of the Course, learner should be able to

- Develop skills in analyzing the usability of a web site.
- Understand how to plan and conduct user research related to web usability.
- Design, develop and host a user friendly website.
- Know the usage of APIs.
- Layout management in line with current trend.

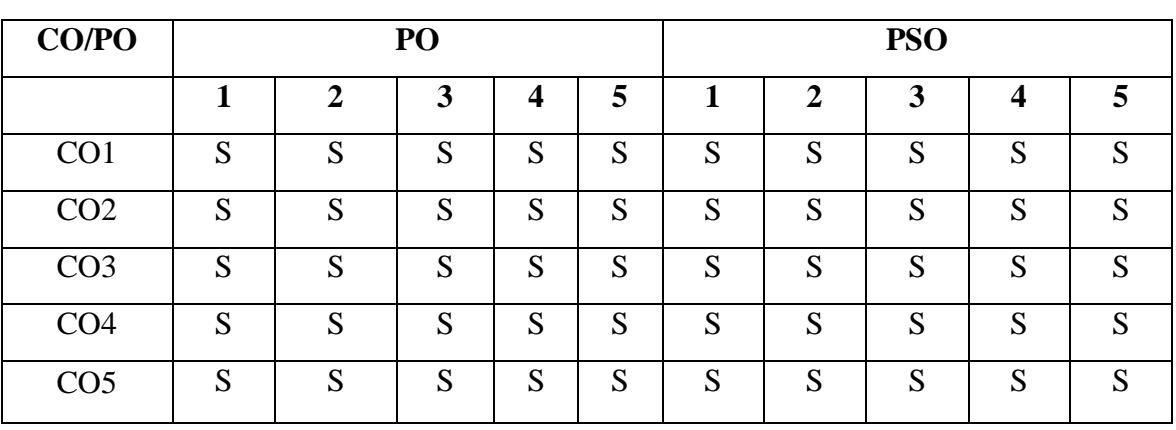

# **Mapping of COs with POs & PSOs:**

 **S - Strongly Correlated**

 **M - Moderately Correlated**

 **W-Weakly Correlated**

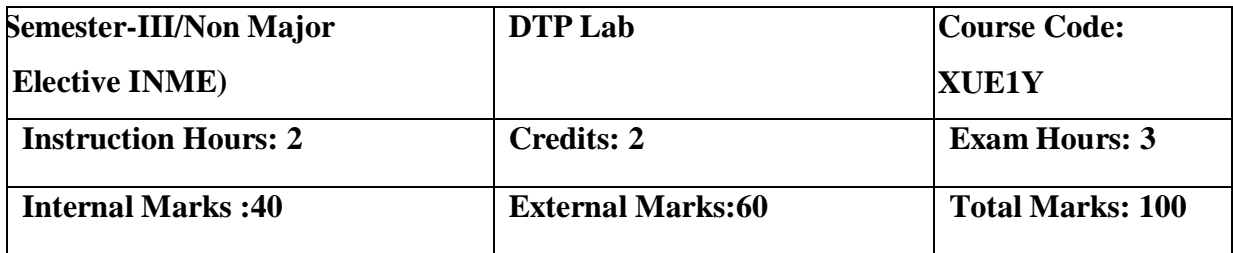

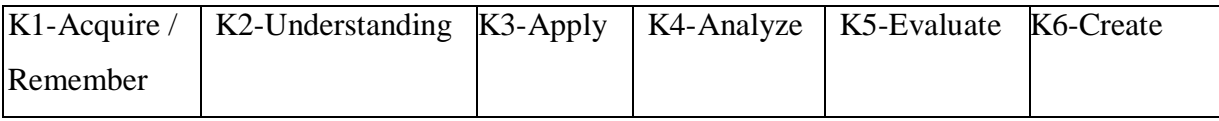

# **Course Objectives:**

- Demonstrate knowledge of terminology related to desktop publishing, graphics andanimation, and multimedia.
- Identify and use hardware components (input and output devices) used in desktoppublishing, graphics/animation and multimedia.
- Analyze the impact of desktop publishing, graphics/animation and multimedia onsociety.
- Model respect for intellectual property when manipulating, morphing, and editingvideo, graphics, sound, and text.
- Identify and use appropriate software and documentation for an identified audience tocreate projects in desktop publishing, graphics/animation and multimedia.

# **PAGEMAKER**

**Adobe PageMaker :** Components of PageMaker , Toolbox , Palettes , Working with text.

**Constructing a Publication:** Creating a new Page , Save publication , Preferences **Edit Text:** Edit Story , Master Page , Measurement , Ruler & guideline , Page numbers**Layout menu:** Sorting page , Deleting Page

**Text formatting:** Type Menu , Control Palette , Expert Tracking , Indents And Tab **Element Menu:** Fill , Fill and Stroke , Create a Frame , Arrange , Wrap text Group Object ,Image Control , Using Photoshop Effect , Change the Shape Of Polygon/ Rectangle  **Utilities Manu:** Checking Spelling & Grammar , Change Case , Index Entry

## **CORELDRAW**

**Introduction to Corel draw**: Toolbars, Components of Corel draw **Edit Menu:** Introduction to Corel draw, Duplicate, Clone **View menu:** Full screen Preview, Grid and ruler setup **Layout Menu:** Insert page, Delete page, Switching page Orientation, Page setup**Arrange Menu:** Introduction, Transformation, Order, Behind, Group, Shaping **Effects Menu:** Adjust, Transform, Artistic Media, Contour, Extrude **Bitmap Menu:** Convert to bitmap, Mode, 3D Effect **Art Strokes:** Charcoal, Pastels, Pen & ink, Scrap oared, Sketchpad, Watercolor, Blur,Smooth, Color transform, Halftone **Art Stocks:** Edge Detect, Find edge **Creative:** Crafts, Glass black Sample glass **Distort:** Blocks, swirl **Notice:** Add Notice **Text menu:** Edit text, Fit text to path Tools & windows

# **PHOTOSHOP**

**Introduction to Photoshop**: About work area, Toolbox overview

**File menu:** What is new in file?

**Edit menu:** What is s new in file Transform & Patten

**Image menu:** Mode, Rotate image

**Layer menu:** New layer, Layer styles, New fill layer, Add layer mask

**Select menu:** Inverse, Feather, Modify,Grow

**Filter menu:** Extract, Artistic, Blur, Brush stroke, Distort, Pixel ate, Render, Sharpen, Sketch

On completion of the Course, learner should be able to

- Introduction to Page Maker
- Print Design Basics
- Design Principles & Color Harmony
- Layout Design
- Photoshop

# **Mapping of COs with POs & PSOs:**

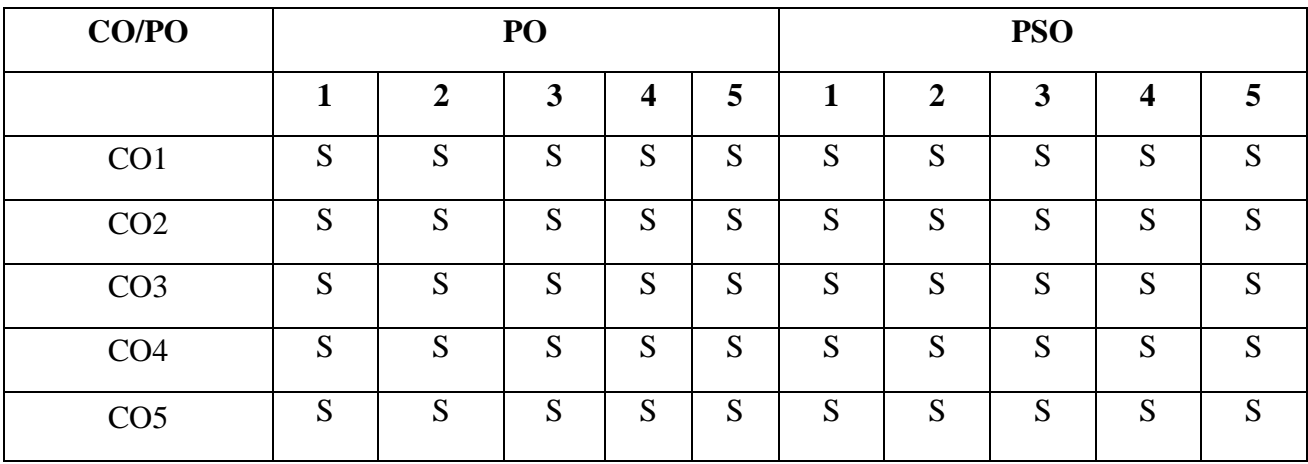

**S - Strongly Correlated**

**M - Moderately Correlated**

**W-Weakly Correlated**

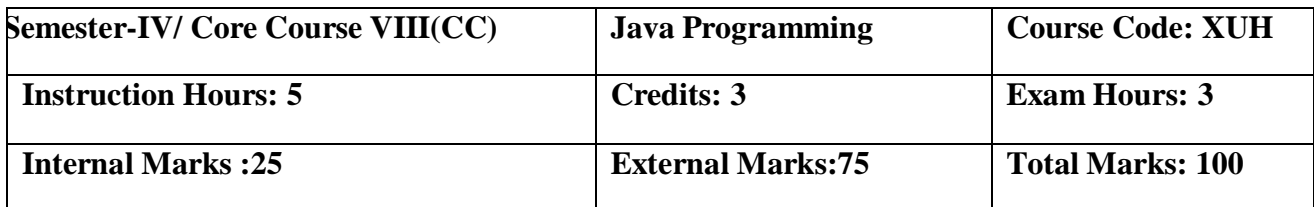

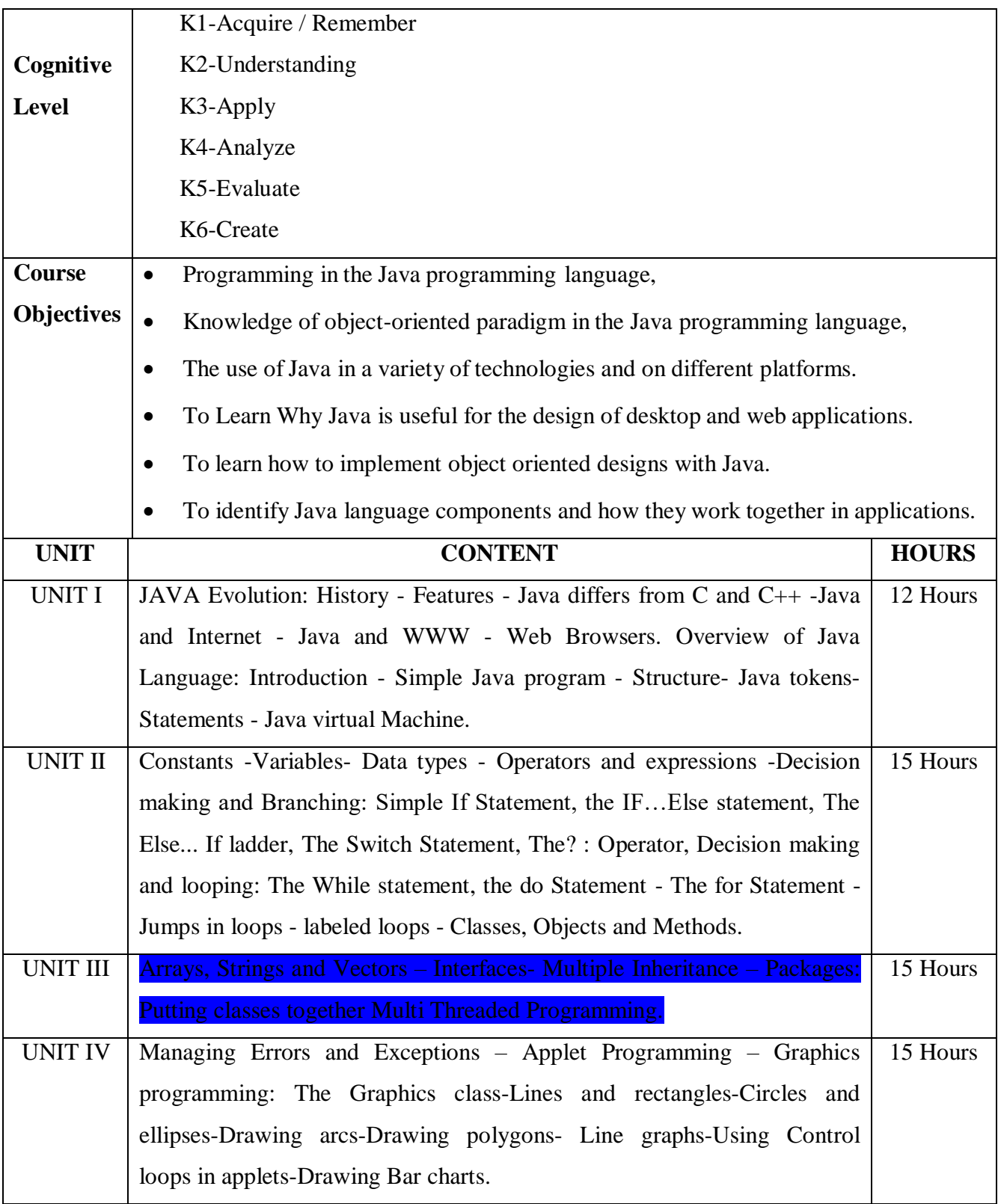

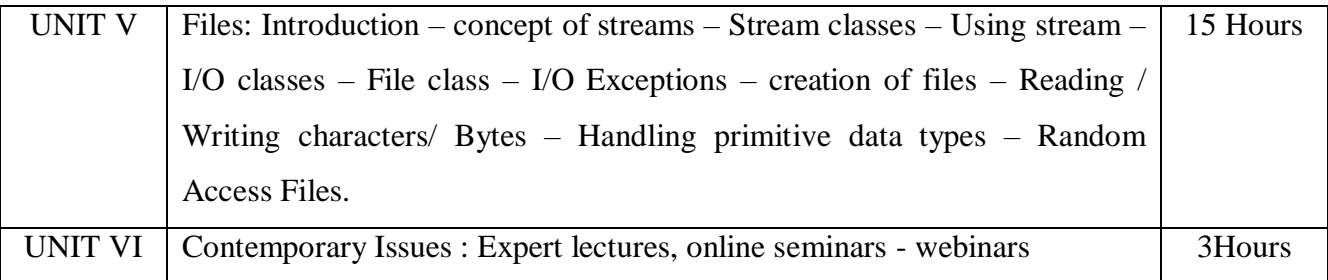

## **Text Book:**

1. E. Balaguruswamy, Programming with JAVA -A Primer, McGraw HillProfessional, 6<sup>th</sup> edition,2015.

## **Reference Books:**

- 1. Herbert Schildt, Java: The CompleteReference, McGraw Hill Professional, 7<sup>th</sup> edition, 2017.
- 2.Robert Sedgewick&Kevin Wayne, Introduction to Programmingin Java, Addison Wesley,2017.

## **Web-Resources:**

1[.https://www.tutorialspoint.com/java/index.htm](https://www.tutorialspoint.com/java/index.htm) 2https://www.javatpoint.com/java-tutorial

## **Course Outcomes:**

On Completion of the course the student should be able to

- Use an integrated development environment to write
- Compile and run
- Test simple object oriented java programs.
- Read and make elementary modifications to Java programs that solve realworldproblems
- Validate input in a Java Program

# **Mapping of COs with POs & PSOs:**

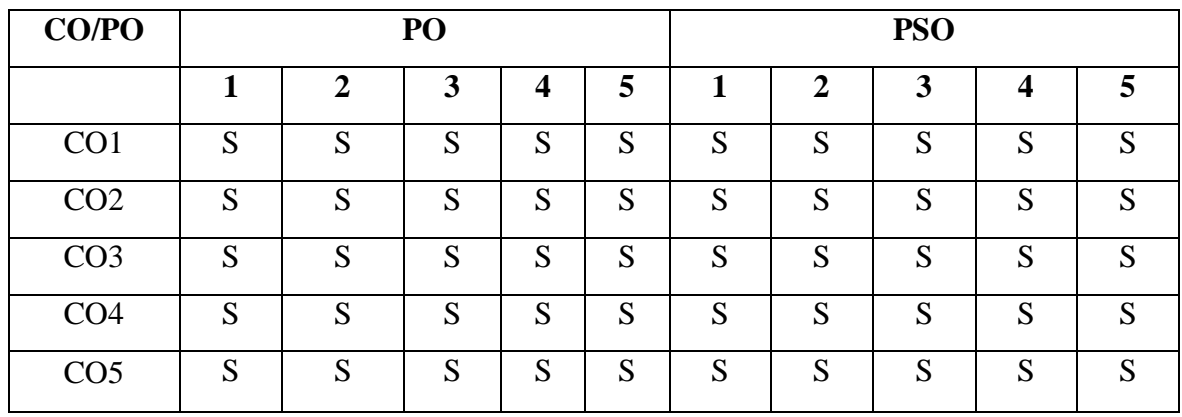

 **S - Strongly Correlated**

 **M - Moderately Correlated**

 **W-Weakly Correlated**

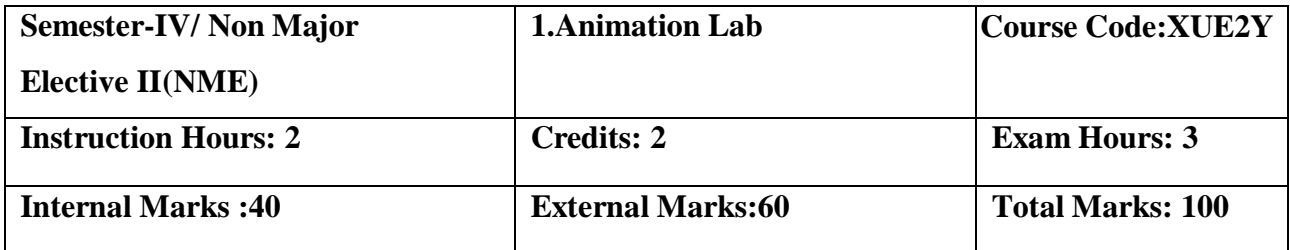

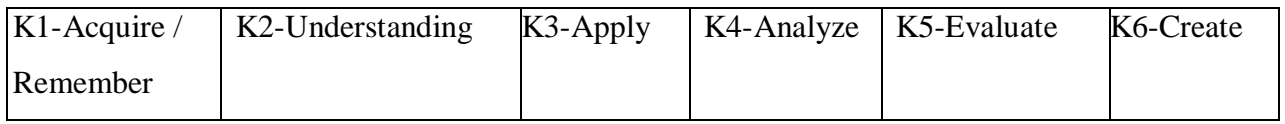

# **Course Objectives:**

- To Impart Practical Training in Computer Graphics and Animation related problems.
- To implement various graphics drawing algorithms, 2D-3D transformations and clippingtechniques.
- Describe and evaluate the eight major classical types of animation
- Identify modern day examples for each classical animation type.
- Emphasis on creating movement and expression utilizing traditional or electronicallygenerated image sequences.

# **List of Practicals:**

# **Photoshop:**

1. (i) Handling different file formats and interchanging them, changing the resolution,color, grayscales and size of the images

(ii) Using brushes and creating multicolor real life images

- 2. Cropping, rotating, overlapping, superimposing, pasting photos on a page
- 3. Creation of a single image from selected portions of many
- 4. Developing a commercial brochure with background tints
- 5. Creating an image with multi-layers of images and texts.
- 6. Applying masks and filtering on images

# **Flash:**

Develop an image(s) and do the following.

- 1. Basic Drawing and Painting
- 2. Working with Strokes and Fills
- 3. Creating Custom Colors, Gradients, and Line Styles Transforming and GroupingObjects

4. Creating and Managing Multiple Layers

5. Converting Text into Shapes

6. Animate using motion, shape, Tweening, and actions

**Course Outcomes:**

On completion of the Course, learner should be able to

- Communicate ideas, believable action and emotion effectively by employing principles
- Animation and performance in all aspects of drawing.
- Integrate the concepts, principles and theories involved in the physics of animation inall aspects of drawing.
- Design layouts and backgrounds that incorporate principles of composition, perspective and colour, with speed and accuracy.

# **Mapping of COs with POs & PSOs:**

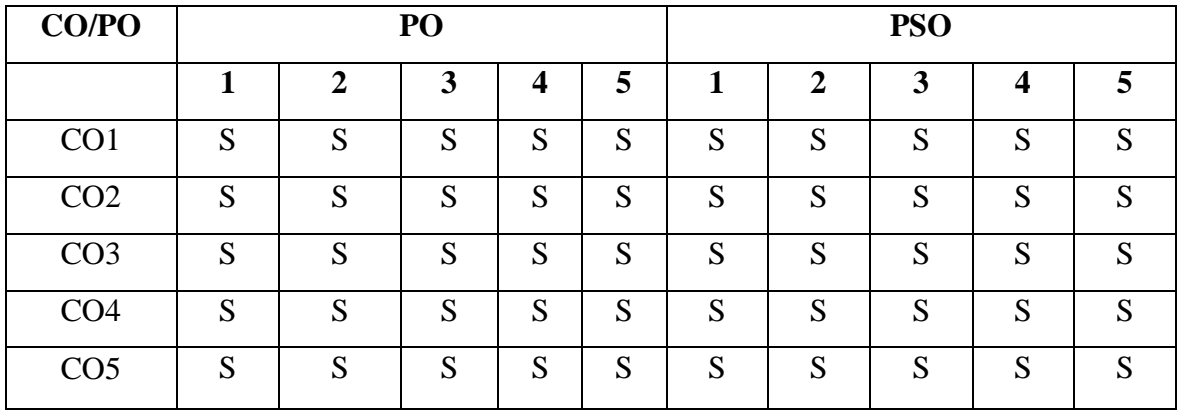

 **S - Strongly Correlated**

 **M - Moderately Correlated**

 **W-Weakly Correlated**

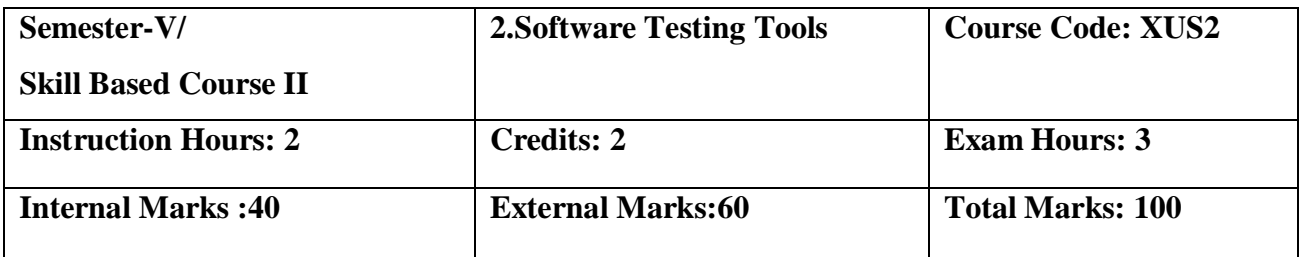

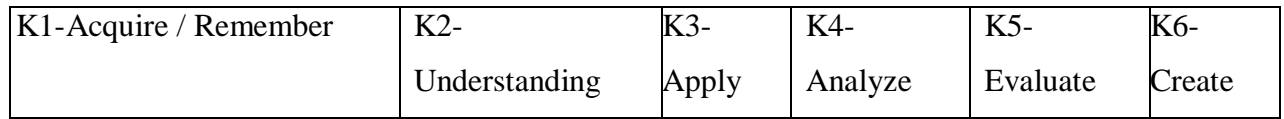

## **Course Objective:**

- To improve understanding of software testing skills- it's purpose, nature, issues and constraints.
- To learn various software testing techniques through case studies.
- To understand the essential characteristics of various automation tools used for testing.
- To gaining confidence in and providing information about the level of quality.
- To make sure that the end result meets the business and user requirements.

## **List of Practicals:**

- 1. Write a test case based on controls.
- 2. Test data in a flat file.
- 3. Manual test case to verify student grade
- 4. Write and test a program to select the number of students who have scored more than 60 inany one subject(or all Subjects)
- 5. Write and test a program to login a specific web page.
- 6. Write and test a program to get the number of list items in a list / combo box.
- 7. Test a HTML file.
- 8. Test a program in MS Excel for Data Driven Wizard.
- 9. Test the addition of two values in C++ Program.
- 10. Write a test suite containing minimum 4 test cases.

# **On the Completion of the course leaner will be able**

- Apply modern software testing processes in relation to software development and Projectmanagement.
- Create test strategies and plans, design test cases
- Prioritize and
- Execute
- Manage incidents and risks within a project.

# **Mapping of COs with POs & PSOs:**

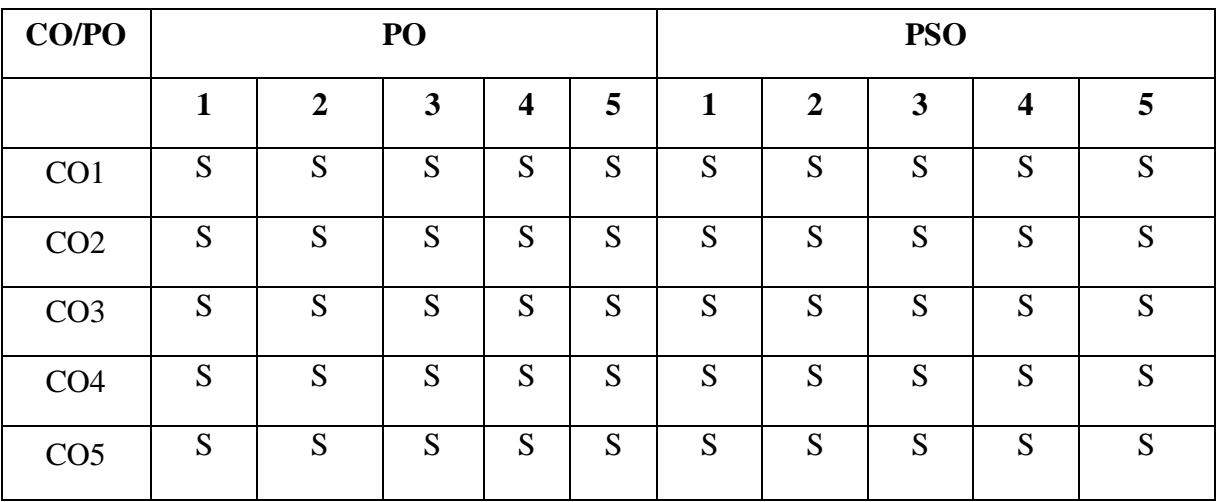

 **S - Strongly Correlated**

 **M - Moderately Correlated**

 **W-Weakly Correlated**

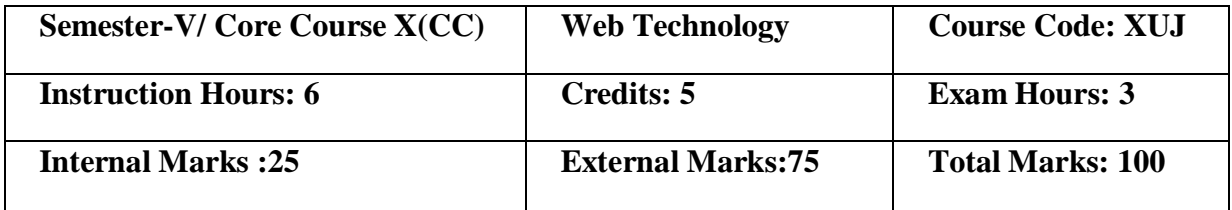

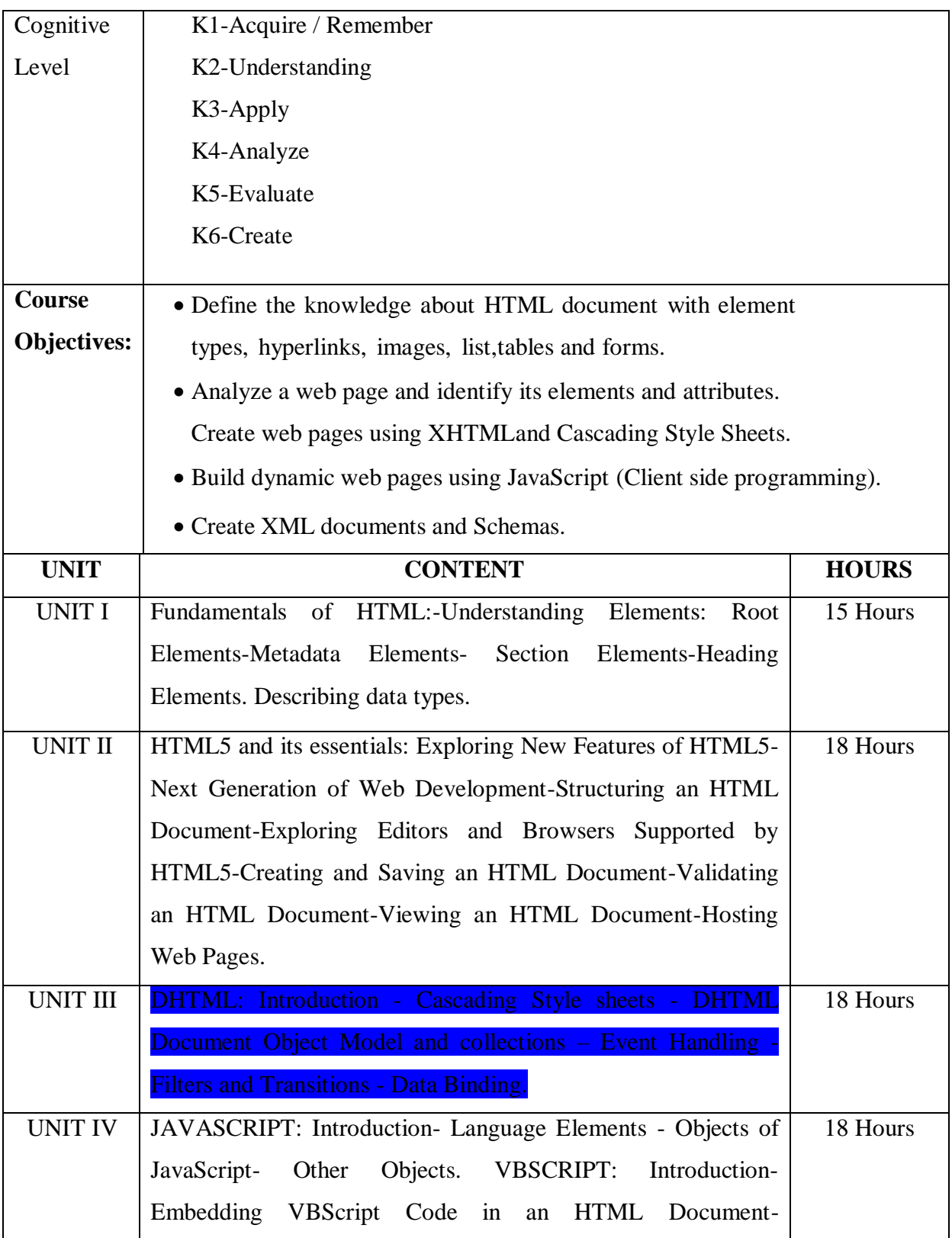

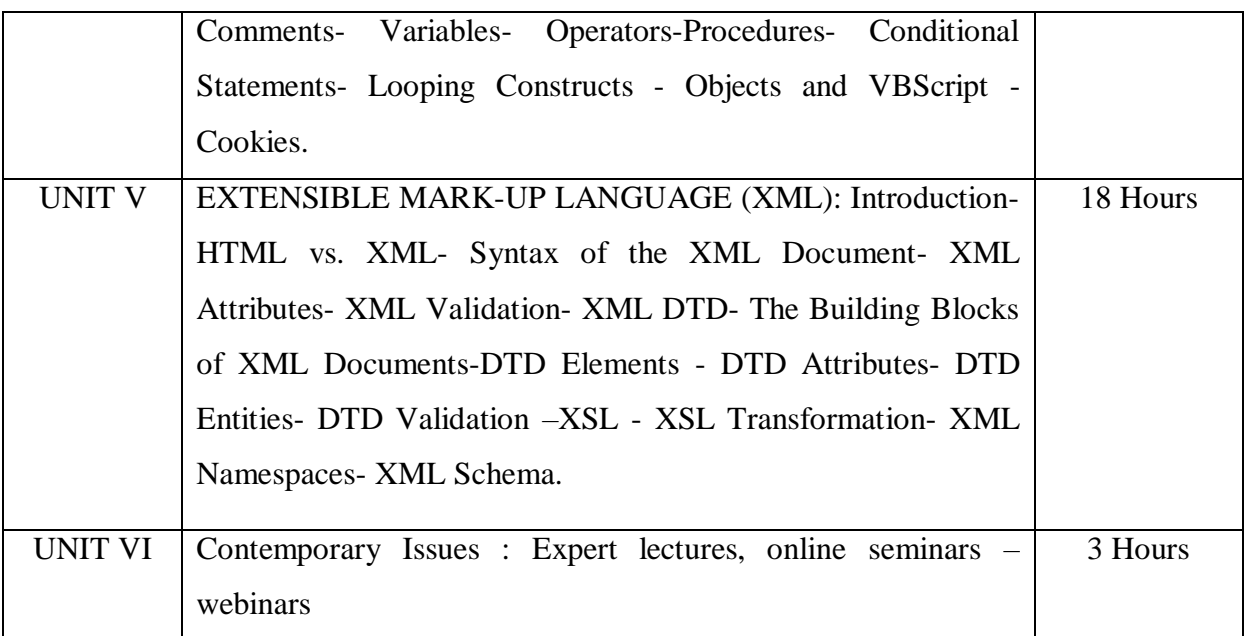

# **Reference Books:**

- 1. Web Technology, Akanksha Rastogi, K.Nath & Co Educational Publishers, 1stEdition.
- 2. Intoduction toWeb Technology, Anuranjan Misra,Arjun Kumar Singh, Laxmi Publication,2011.
- 3. World Wide Web Design withHTML, C.Xavier, TMH Publishers, 2008.

# **Web-Resources:**

**1.**[https://mrcet.com/downloads/digital\\_notes/IT/WEB%20TECHNOLOGIES%20\(R15A0520\).](https://mrcet.com/downloads/digital_notes/IT/WEB%20TECHNOLOGIES%20(R15A0520).)

[pdf](https://mrcet.com/downloads/digital_notes/IT/WEB%20TECHNOLOGIES%20(R15A0520).pdf)

2[.http://yellaswamy.weebly.com/web-technologiesiiibtech-ii-sem.html](http://yellaswamy.weebly.com/web-technologiesiiibtech-ii-sem.html)

# **Course Outcomes:**

On completion of the Course, learner should be able to

- Illustrate the web technology concept to create schemas and dynamic web pages.
- Understand the concept of CSS for dynamic presentation effect in HTML and XMLdocuments.
- Describe the mark-up languages for processing, identifying and presenting information inweb pages.
- Apply scripting languages in HTML document to add interactive components to web pages
- Define the knowledge about HTML document with element types, hyperlinks, images, list,tables and forms

# **Mapping of COs with POs & PSOs:**

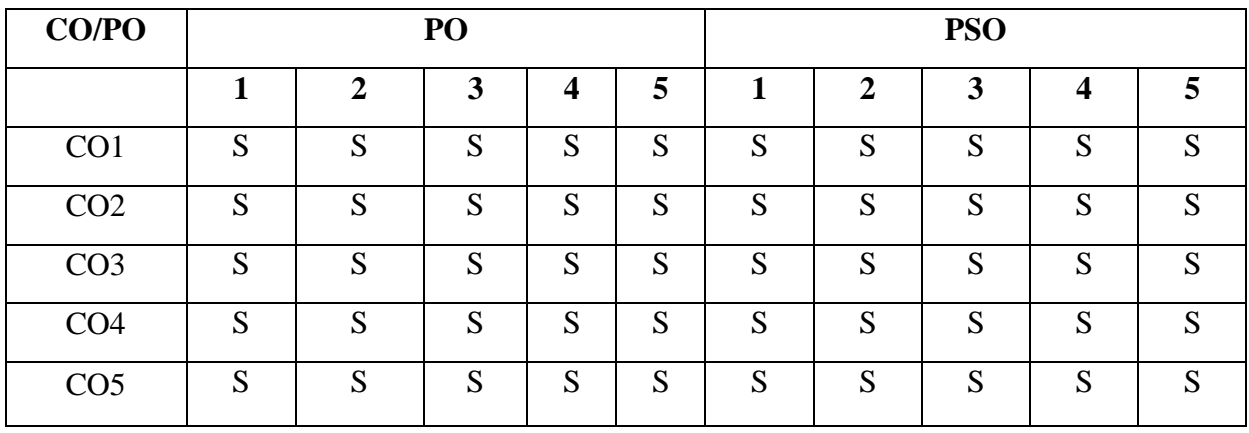

 **S - Strongly Correlated**

 **M - Moderately Correlated**

 **W-Weakly Correlated**

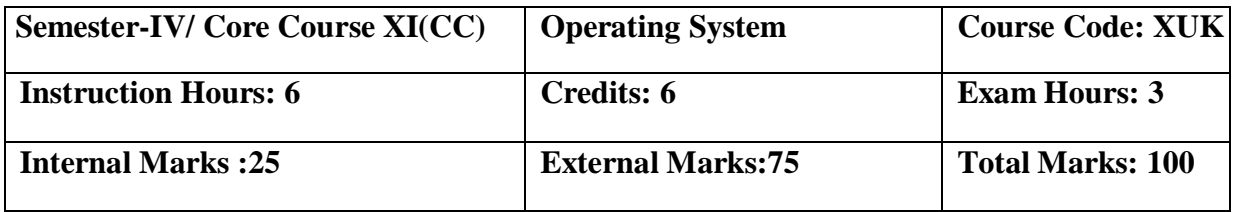

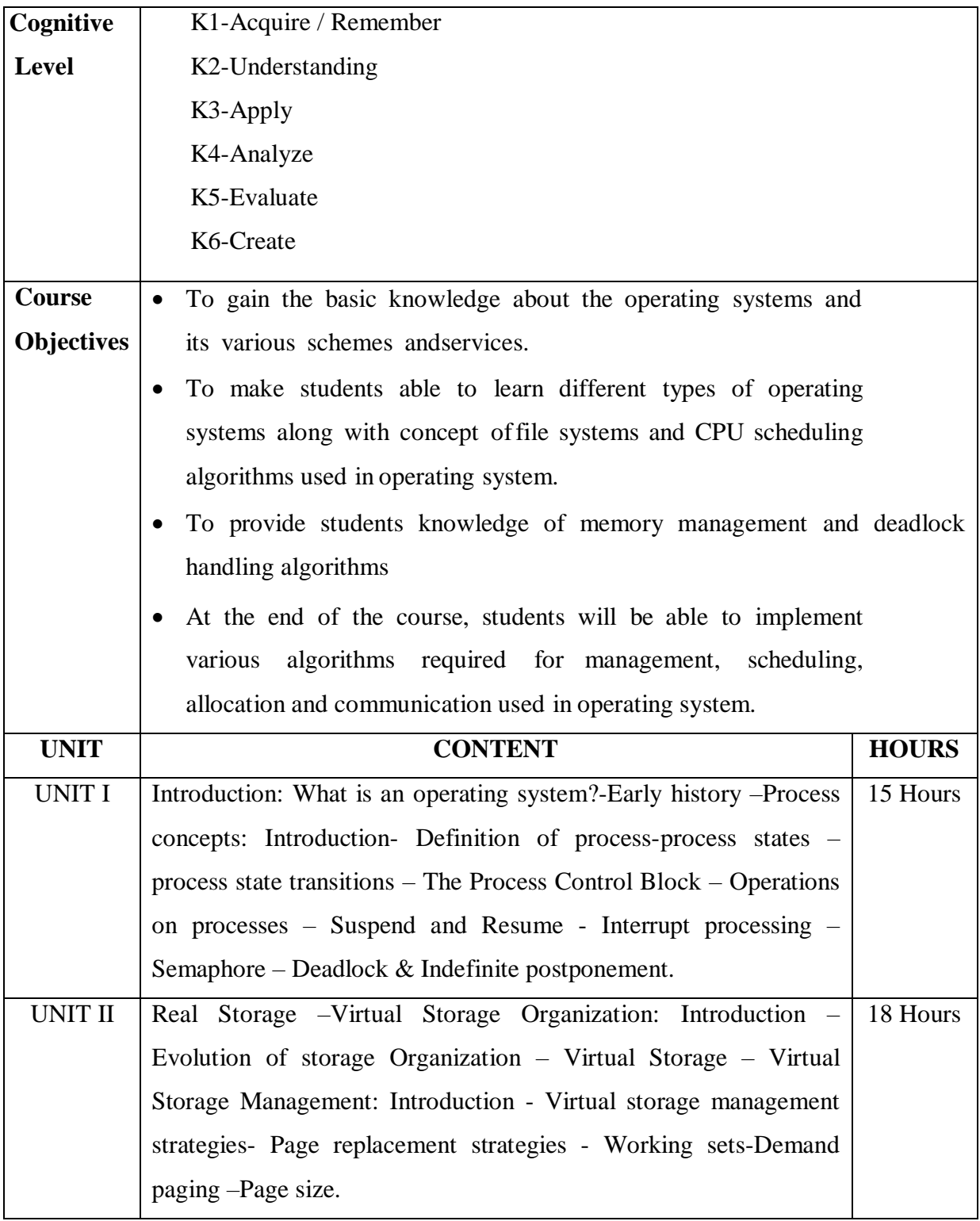

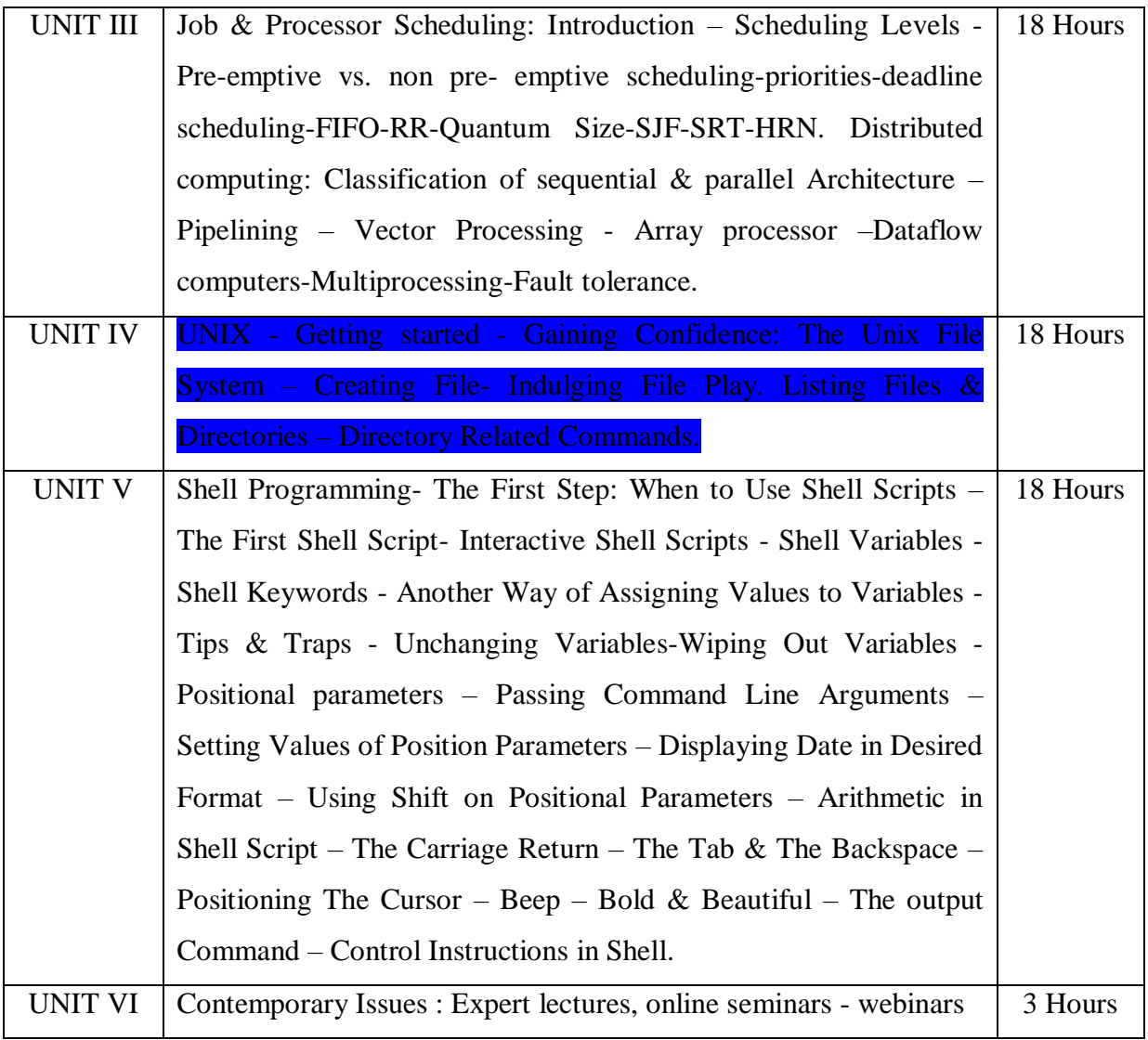

# **Text Book:**

- 1.Dietal.H.M, An introduction to operating system, Welsey publication,3rd edition , 2005.
- 2. Yashavant P. Kanetkar, UNIX Shell Programming, BPB Publication, 4<sup>th</sup> edition, 2012.

# **Reference Books:**

- 1.Abraham Silberschatz, Peter Baer Galvin Gagne, Operating system Principles, Wiley Publishers, 7th edition, 2008.
- 2. Archer J harries, Operating System, Tata McGraw Hill 2<sup>nd</sup> Edition, 2011.
- **3.** DborahS. Ray, Eric. J. Ray, Unix and Linux, Pearchpit press, 4<sup>th</sup> edition, 2009
- **4.** .Randal K. Michael, Mastering Unix shell scripting, Wiley India, 2nd Edition, 2009.

## **Web-Resources:**

- **1.** <http://www.svecw.edu.in/Docs%5CCSEOSLNotes2013.pdf>
- 2[.https://mrcet.com/downloads/digital\\_notes/CSE/II%20Year/OPERATING%20SYSTEMS%2](https://mrcet.com/downloads/digital_notes/CSE/II%20Year/OPERATING%20SYSTEMS%20%20NOTES%20R18.pdf) [0%20NOTES%20R18.pdf](https://mrcet.com/downloads/digital_notes/CSE/II%20Year/OPERATING%20SYSTEMS%20%20NOTES%20R18.pdf)

## **Course Outcomes:**

On the successful completion of the course, learners will be able to,

- Recognize the basic concepts of operating system.
- Understand the process and thread concepts.
- Distinguish the concepts of deadlocks and storage management in operating systemconcepts.
- Apply various file system implementation and optimization techniques using files.
- Illustrate the virtual machine and distributed system in various fields.

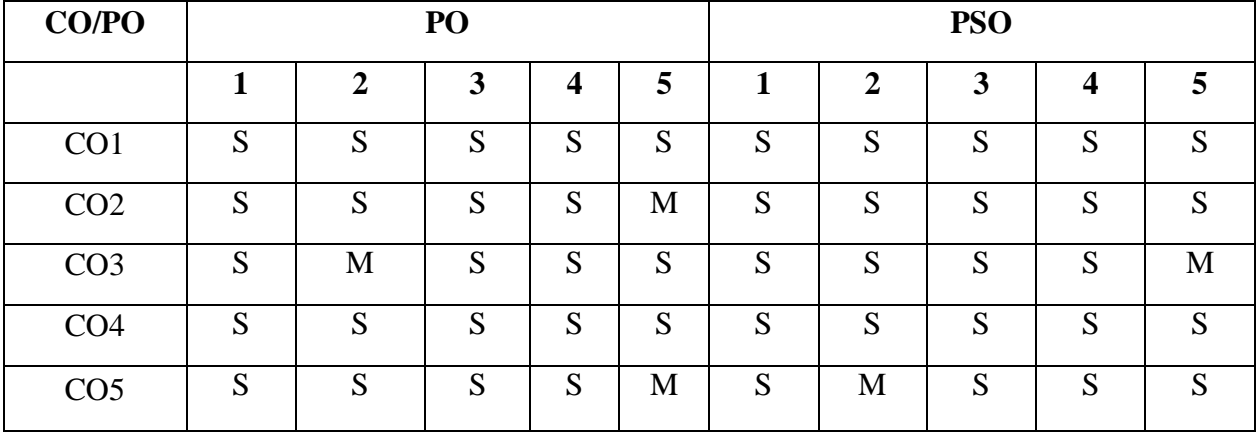

## **Mapping of COs with POs & PSOs:**

 **S - Strongly Correlated**

 **M - Moderately Correlated**

 **W-Weakly Correlated** 

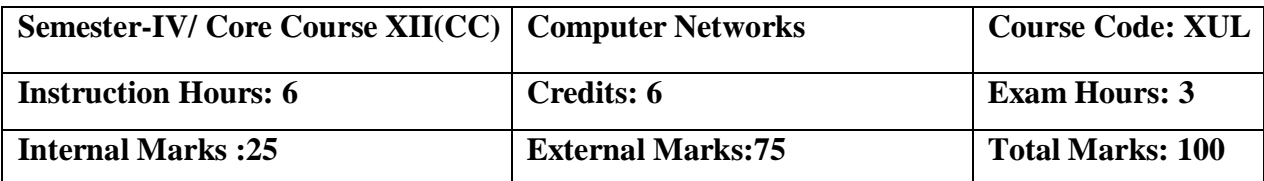

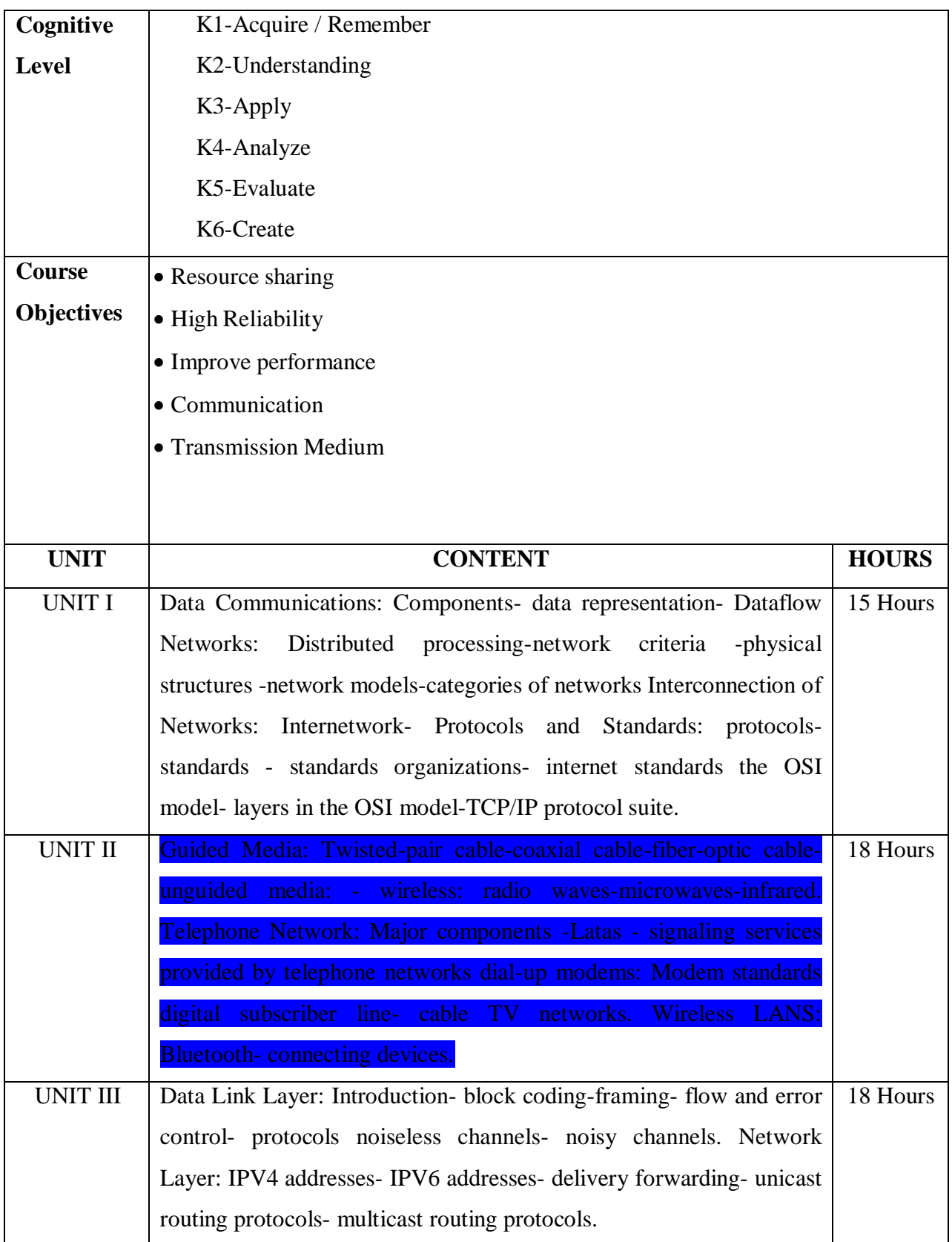

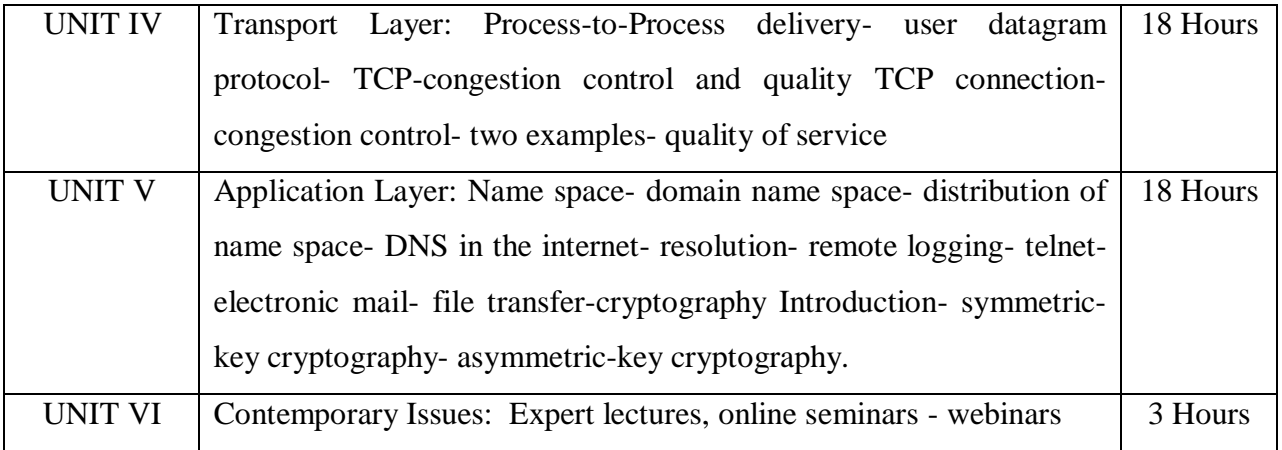

# **Reference Books:**

- 1. Robert Orfali, Dan Harkey, Jerry Edwards," Client/Server Survival Guide", John Wiley &sons publications, 3 rd Edition, 2008.
- 2. Larry L Peterson, Bruce S Davie," Computer Networks A systems approach", Elsevier Press publications, 5 th Edition, 2012.
- 3. Andrew S Tanenbaum," Computer Networks", Pearson education publications, 5 thEdition, 2011.
- **4.** William Stallings," Data and Computer Communications", Prentice Hall of India Private Limited, New Delhi, 8 th Edition, 2011.

# **Web-Resources:**

- **1.**[https://www.mrecacademics.com/DepartmentStudyMaterials/20201223Computer%20](https://www.mrecacademics.com/DepartmentStudyMaterials/20201223Computer%20%20%20%20%20%20%20Networks.pdf)  [Networks.pdf](https://www.mrecacademics.com/DepartmentStudyMaterials/20201223Computer%20%20%20%20%20%20%20Networks.pdf)
- **2.**<https://www.smartzworld.com/notes/computer-network-notes-pdf-cn/>

On the successful completion of the course, learners will be able to,

- Provide an overview of the concepts and fundamentals of data communication andcomputer networks.
- Understand the terminology and concepts of the OSI reference model and theTCP‐IP reference model.
- Describe the significance of protocols used in data communications and networking.
- Illustrate the importance of network security and application of cryptographicmethods in establishing security.
- Interpret the data flow in each layer and services of each layer.

## **Mapping of COs with POs & PSOs:**

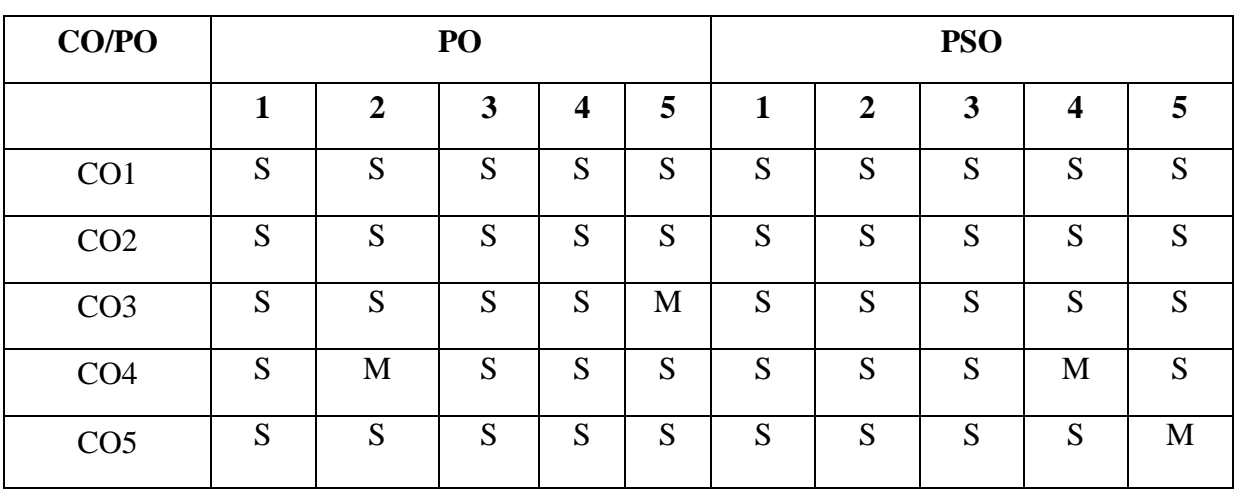

 **S - Strongly Correlated**

 **M - Moderately Correlated**

 **W-Weakly Correlated**

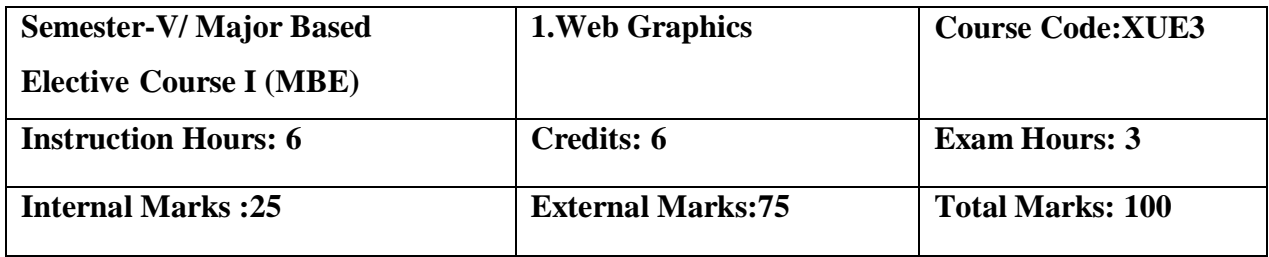

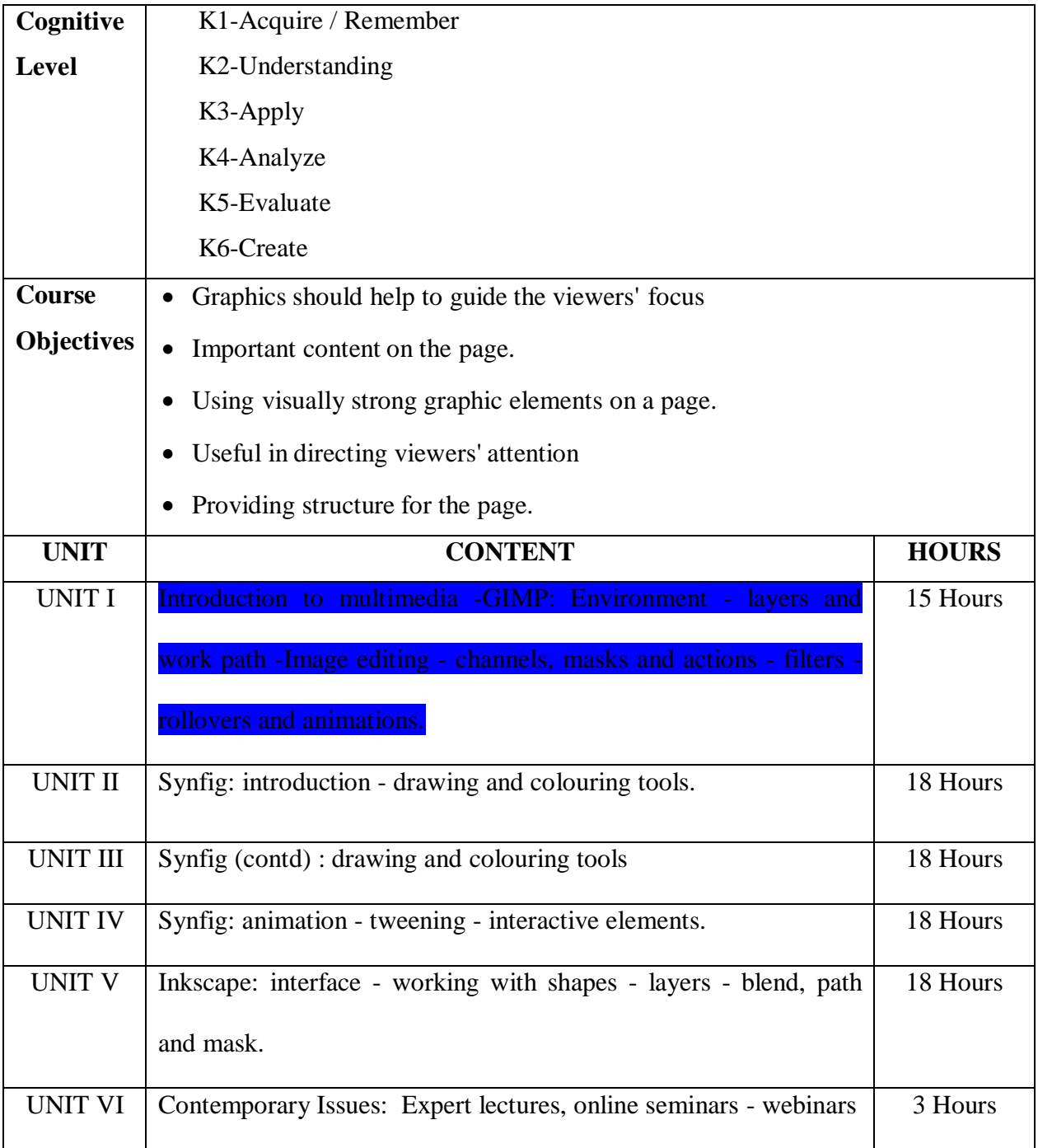

# **Text Book:**

- 1. Fazreil Amreen, "Instant GIMPStarter", Packet Publishing Limited, ISBN10:n1782160345, I 13: 978-1782160342
- 2. http://wiki.synfig.org/Category:Manual
- 3. Bethany Hiitola, Packt Publishing Limited, "Inkscape Starter", ISBN-13: 978-1849517560

# **Reference Books:**

1. Manuals available in websites corresponding to the software

# **Web-Resources:**

1[.http://personal.ee.surrey.ac.uk/Personal/J.Collomosse/pubs/cm20219.pdf](http://personal.ee.surrey.ac.uk/Personal/J.Collomosse/pubs/cm20219.pdf) 2[.https://ocw.mit.edu/courses/electrical-engineering-and-computer-science/6-831-user-interface](https://ocw.mit.edu/courses/electrical-engineering-and-computer-science/6-831-user-interface-design-and-implementation-spring-2011/lecture-notes/MIT6_831S11_lec18.pdf)[design-and-implementation-spring-2011/lecture-notes/MIT6\\_831S11\\_lec18.pdf](https://ocw.mit.edu/courses/electrical-engineering-and-computer-science/6-831-user-interface-design-and-implementation-spring-2011/lecture-notes/MIT6_831S11_lec18.pdf)

# **Course Outcomes:**

# **On the Completion of the course leaner will be able**

- Appreciate the concepts of multimedia.
- Work with animations, tweening and interactive elements.
- Design shapes in multimedia.
- Adopt skills to make multimedia applications.
- Produce a presentation using multimedia tools.

# **Mapping of COs with POs & PSOs:**

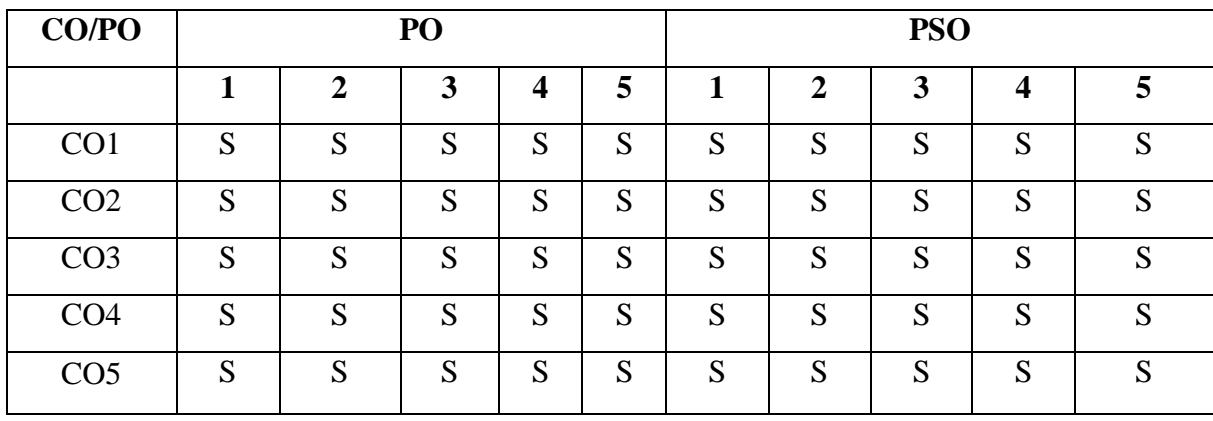

 **S - Strongly Correlated**

 **M - Moderately Correlated**

 **W-Weakly Correlated**

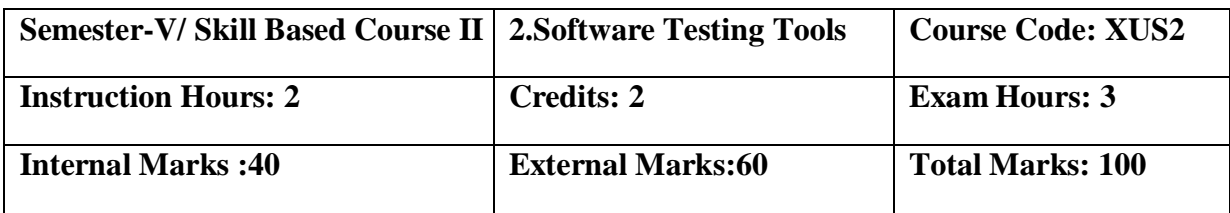

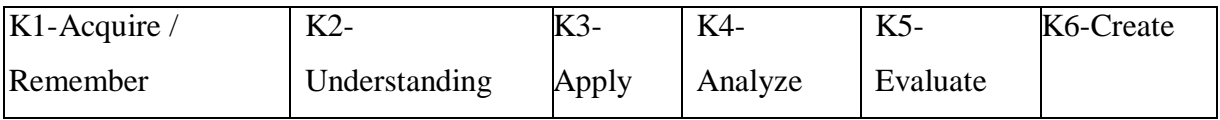

# **Course Objective:**

- To improve understanding of software testing skills- it's purpose, nature, issues and constraints.
- To learn various software testing techniques through case studies.
- To understand the essential characteristics of various automation tools used for testing.
- To gaining confidence in and providing information about the level of quality.
- To make sure that the end result meets the business and user requirements.

# **List of Practicals:**

- 1. Write a test case based on controls.
- 2. Test data in a flat file.
- 3. Manual test case to verify student grade
- 4. Write and test a program to select the number of students who have scored more than 60

in any one subject(or all Subjects)

- 5. Write and test a program to login a specific web page.
- 6. Write and test a program to get the number of list items in a list / combo box.
- 7. Test a HTML file.
- 8. Test a program in MS Excel for Data Driven Wizard.
- 9. Test the addition of two values in C++ Program.
- 10. Write a test suite containing minimum 4 test cases.

# **On the Completion of the course leaner will be able**

- Apply modern software testing processes in relation to software development and Projectmanagement.
- Create test strategies and plans, design test cases
- Prioritize and
- Execute
- Manage incidents and risks within a project.

# **Mapping of COs with POs & PSOs:**

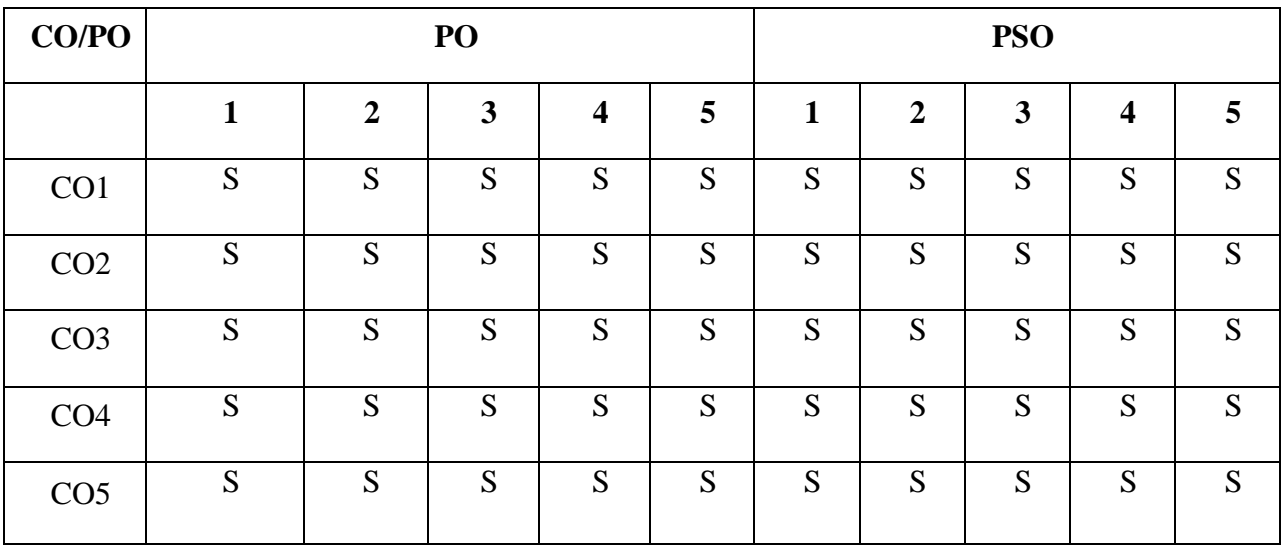

 **S - Strongly Correlated**

 **M - Moderately Correlated**

 **W-Weakly Correlated**

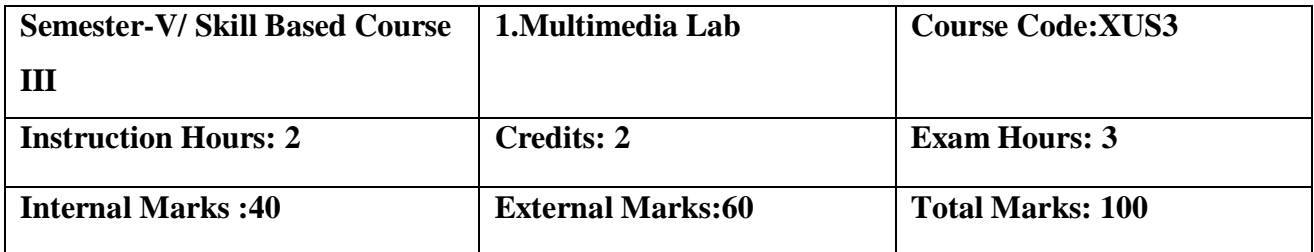

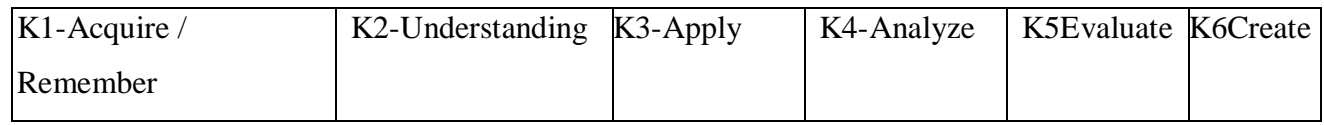

# **Course Objectives:**

- To understand about data compression techniques, image compression techniques like JPEG, video compression techniques like MPEG, and the basic concepts about animation.
- To offer the knowledge of creating and working with digital images .
- To manipulate them and to develop a presentation package using multimedia tools.
- To give an overall view of multimedia tools.
- To understand and differentiate text, image, video & amp; audio.

# **List of Practicals:**

# **GIMP (Photoshop Equivalent)**

- 1. Cropping images using Lasso Tools
- 2. Designing Pictures using Paint Tools
- 3. Designing Text using Text Tools
- 4. Applying Layer Effects to Images and Texts

# **Synfig (wiki.synfig.org / Category: Tutorials) (Flash equivalent)**

- 1. Create an animation for bouncing a ball
- 2. Create brushed outlines for an image
- 3. Build a magnifying glass
- 4. Develop a slide show of photos with transitions

## **Aptana (**<http://content.aptana.com/aptana/tutorials/> **)(Dreamweaver equivalent)**

- 1. Developing a simple webpage with images and links
- 2. Develop a webpage displaying the timetable of the Department
- 3. Design an application form for Student Admission
- 4. Create your own web blog for college events

## **Course Outcomes:**

On completion of the Course, learners should be able to

- To learn and understand technical aspect of Multimedia System
- Design and implement an animation for various themes.
- Prepare multimedia advertisement.
- Develop various Multimedia Systems applicable in real time.
- To develop multimedia application and analyze the performance of the same.

## **Mapping of COs with POs & PSOs:**

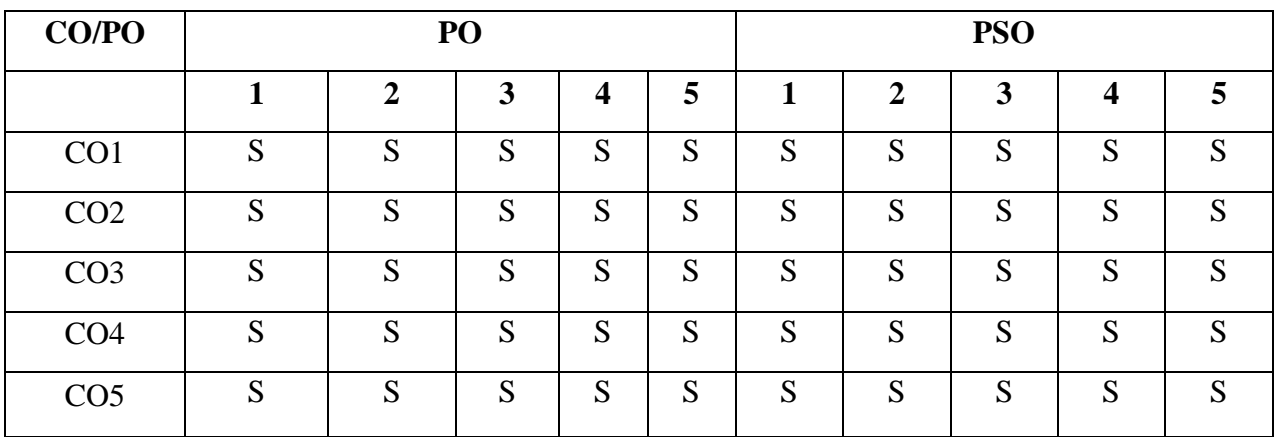

- **S - Strongly Correlated**
- **M - Moderately Correlated**
- **W-Weakly Correlated**
- **N – No Correlation**

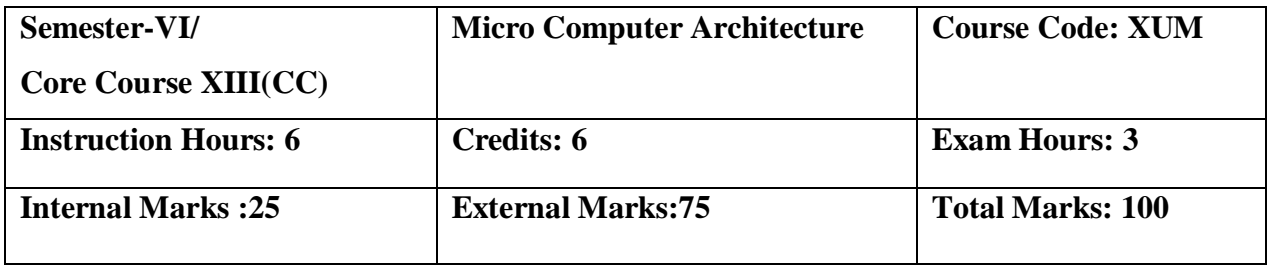

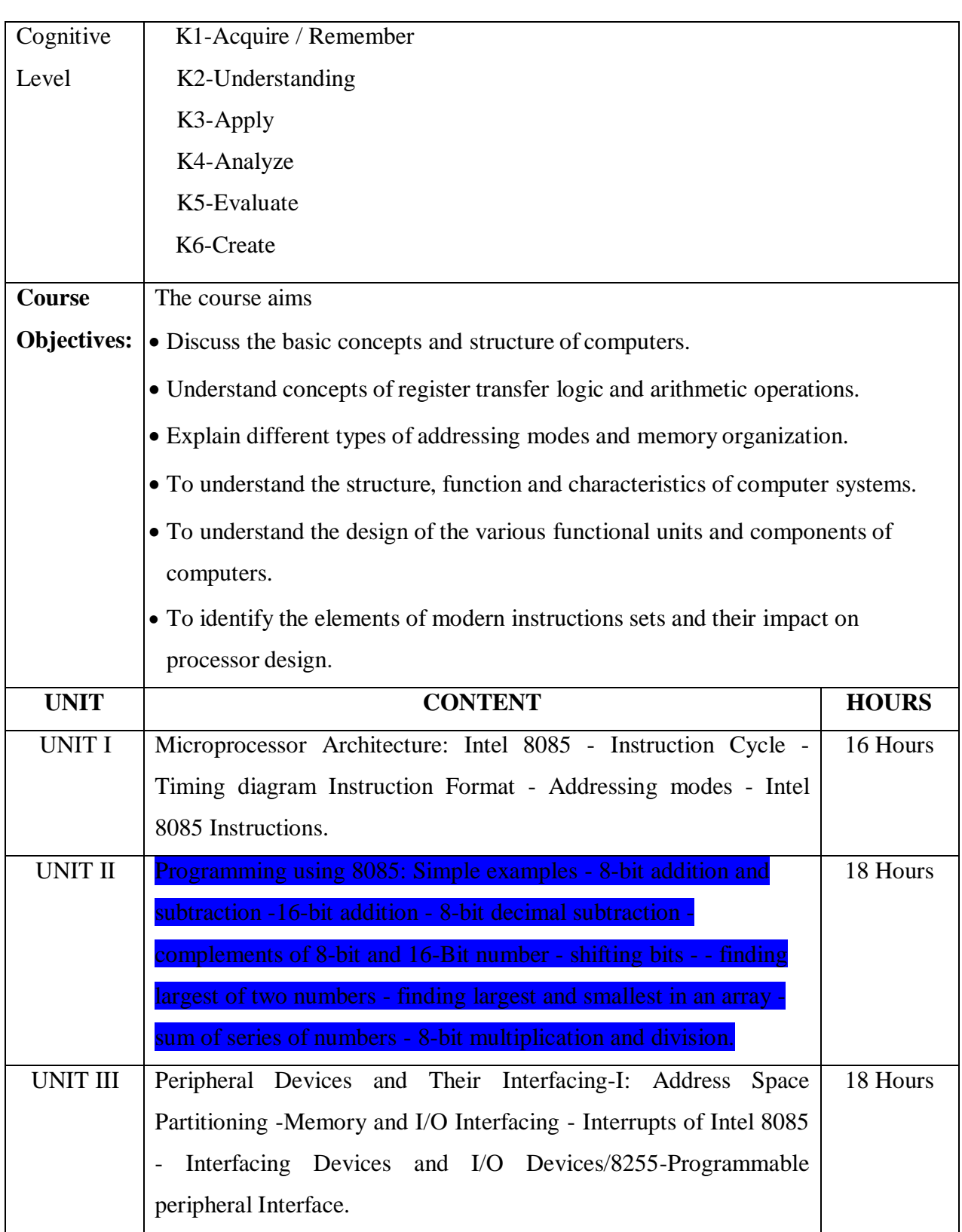

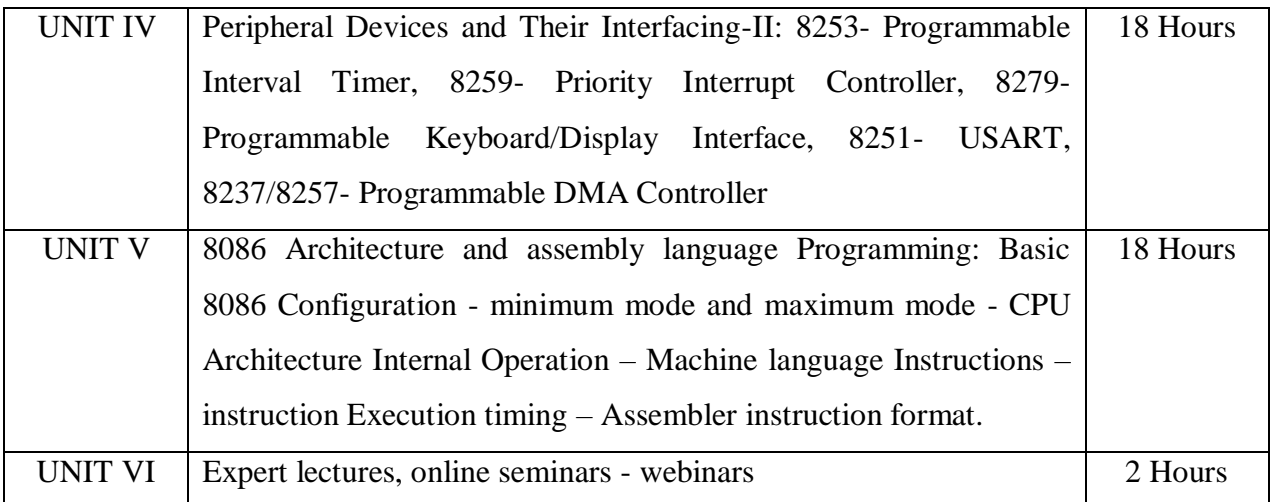

# **Text Book:**

1. B. Ram, "Fundamentals of Microprocessors and Microcomputers",Dhanpat Rai Publications Pvt. Ltd., 3rd edition,1998.Unit I : Chapter 3, 4; Unit II: Chapter 6; Unit III : Chapter 7

2.Y.C. Liu and G.A. Gibson, "Microcomputer Systems: The 8086/8088 Family Architecture, Programming and Design", Prentice Hall of India, New Delhi,  $2<sup>nd</sup>$  edition, 1986. Unit IV: Ch 2; Unit V: Ch 3.1 - 3.9, 4.1.

# **Reference Books:**

- 1.Ramesh S. Gaonkar, "Microprocessor Architecture, Programming and Applications with the8085/8080A", Wiley Eastern Ltd, New Delhi, 1989
- 2.Barry B Brey, "The Intel Microprocessors 8086/8088, 80186, 80286, 80386,80486, Pentium and Pentium Pro processors Architecture, Programming and Interfacing", Prentice Hall of India,New Delhi, 2002.

# **Web Resource:**

 **1[.https://uomustansiriyah.edu.iq/media/lectures/9/9\\_2017\\_10\\_27!12\\_38\\_08\\_AM.pdf](https://uomustansiriyah.edu.iq/media/lectures/9/9_2017_10_27!12_38_08_AM.pdf)**

**2[.https://www.just.edu.jo/facultiesanddepartments/facultyofengineering/departments/biom](https://www.just.edu.jo/facultiesanddepartments/facultyofengineering/departments/biomedicalengineering/documents/micro_computer_architecture.pdf) [ed](https://www.just.edu.jo/facultiesanddepartments/facultyofengineering/departments/biomedicalengineering/documents/micro_computer_architecture.pdf) [icalengineering/documents/micro\\_computer\\_architecture.pdf](https://www.just.edu.jo/facultiesanddepartments/facultyofengineering/departments/biomedicalengineering/documents/micro_computer_architecture.pdf)**

On the Completion of the course, learner will be

- Collected knowledge on Intel 8085 architecture and its addressing modes.
- Understood and the concepts of 8-bit processors.
- Got the fundamental knowledge of 16-bit processors.
- Familiarity on interfaces and interrupts of Intel 8085.
- Acquired knowledge on assembly programming.
- Known the architecture and functionalities of 8086.

# **Mapping of Cos with POs & PSOs:**

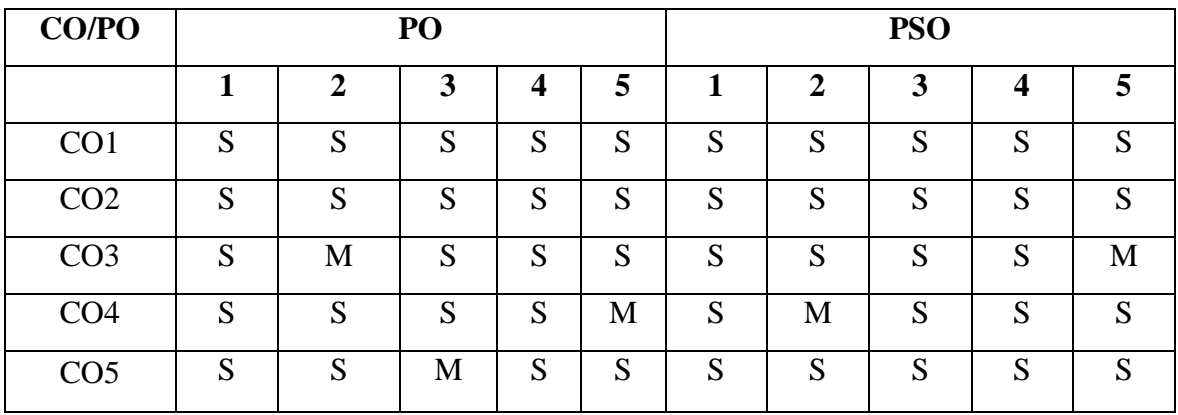

 **S - Strongly Correlated**

 **M - Moderately Correlated**

 **W-Weakly Correlated**

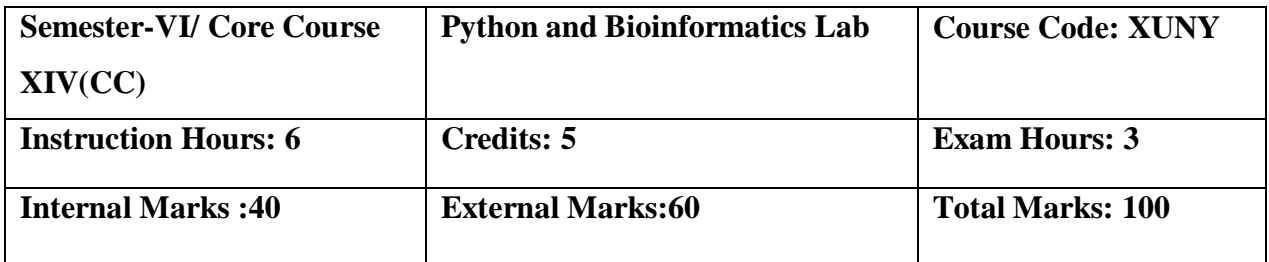

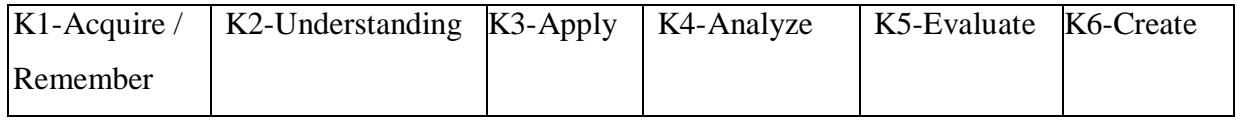

# **Course Objectives:**

- Describe the Strings, List, Tuples and Dictionaries in Python.
- Demonstrate the power of Numbers, Math functions in python
- Develop linked data structures such as linear and binary search.
- Demonstrate the techniques for command line arguments.
- Create elliptical orbits and bouncing ball in Pygame.
- Experiment Python scripting language to develop innovative real time Applications.

# **List of Practicals:**

- 1. Compute the GCD of two numbers.
- 2. Find the square root of a number (Newton's method)
- 3. Exponentiation (power of a number)
- 4. Find the maximum of a list of numbers
- 5. Linear search and Binary search
- 6. Selection sort, Insertion sort
- 7. Merge sort
- 8. First n prime numbers
- 9. Multiply matrices
- 10. Programs that take command line arguments (word count)
- 11. Find the most frequent words in a text read from a file
- 12. Simulate elliptical orbits in Pygame
- 13. Simulate bouncing ball using Pygame.

On the successful completion of the course, learners will be able to,

- Practice the Python programming language from its scratch
- Syntax and idioms.
- Patterns and styles.
- Illustrate the essentials of the Python library.
- Learn how to learn about other parts of the library when you need them.

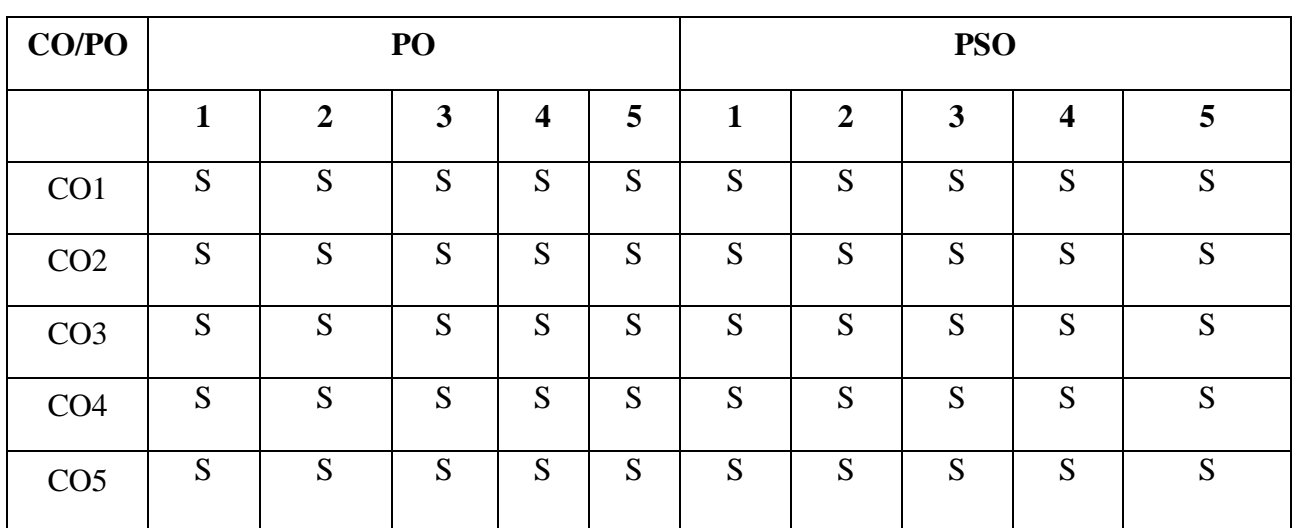

# **Mapping of COs with POs & PSOs:**

 **S - Strongly Correlated**

 **M - Moderately Correlated**

 **W-Weakly Correlated**

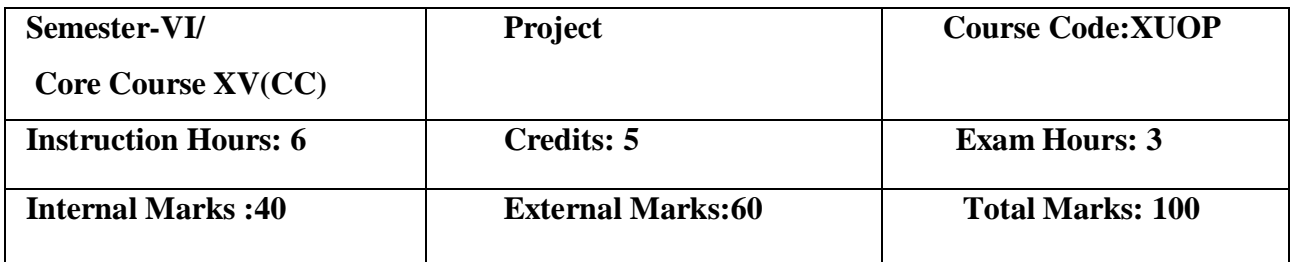

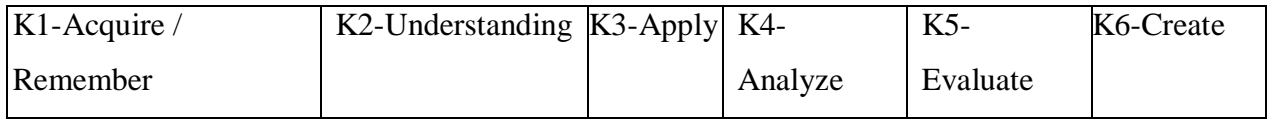

# **Course Objectives:**

- To provide basic knowledge of the real time projects of the IT industry. To develop minireal time software's using any platforms such as C, C++, Java, VB, Dotnet, C#, ASP.net, VB.net, Android, iOS, Linux, Python, etc.
- To Identify Project scope, Objectives and Infrastructure.
- To Develop Activity diagram and Class diagram
- To Develop Sequence diagrams and Collaboration Diagram
- To add interface to class diagram

## **Course Outcomes:**

On completion of the Course, learners should be able to

- Able to elicit, analyze and specify software requirements.
- Plan a software engineering process life cycle.
- Realize design practically, using an appropriate software engineering methodology
- Analyze and translate a specification into a design.
- Able to use modern engineering tools for specification, design, implementation, and testing

# **Mapping of COs with POs & PSOs:**

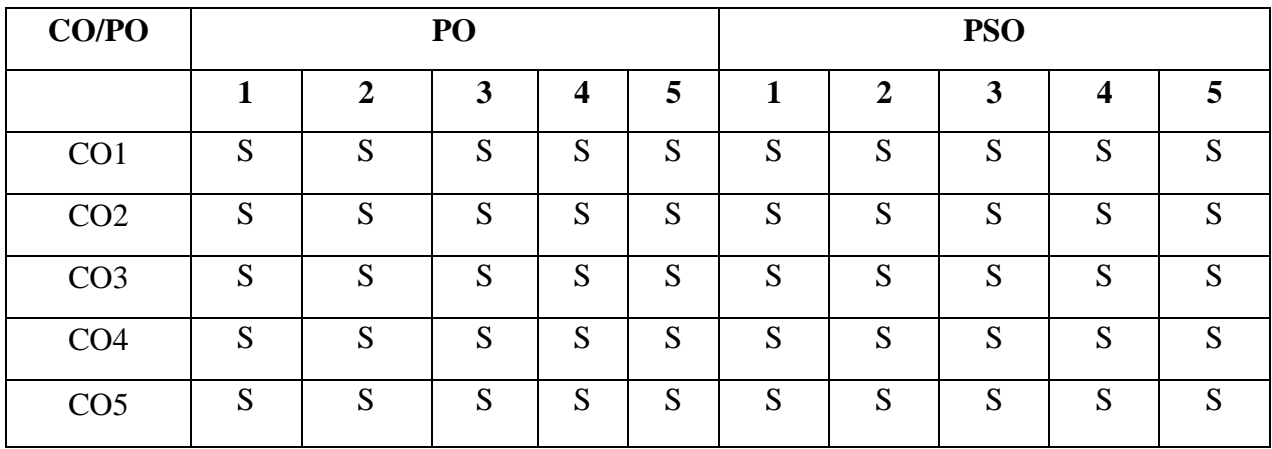

 **S - Strongly Correlated**

 **M - Moderately Correlated**

 **W-Weakly Correlated**

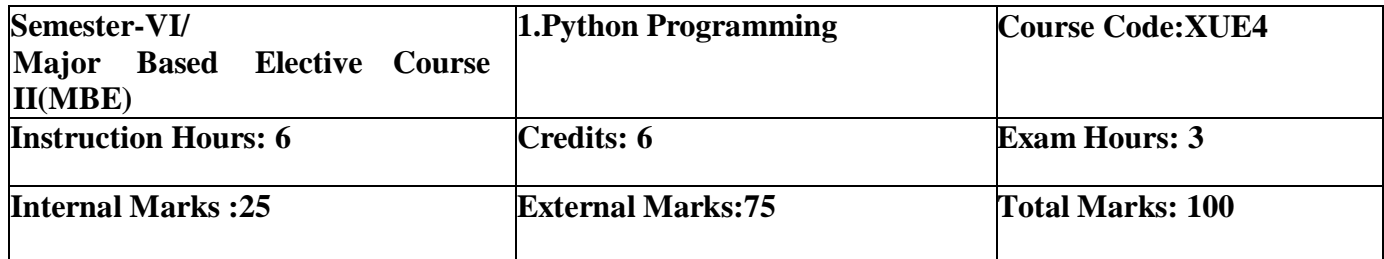

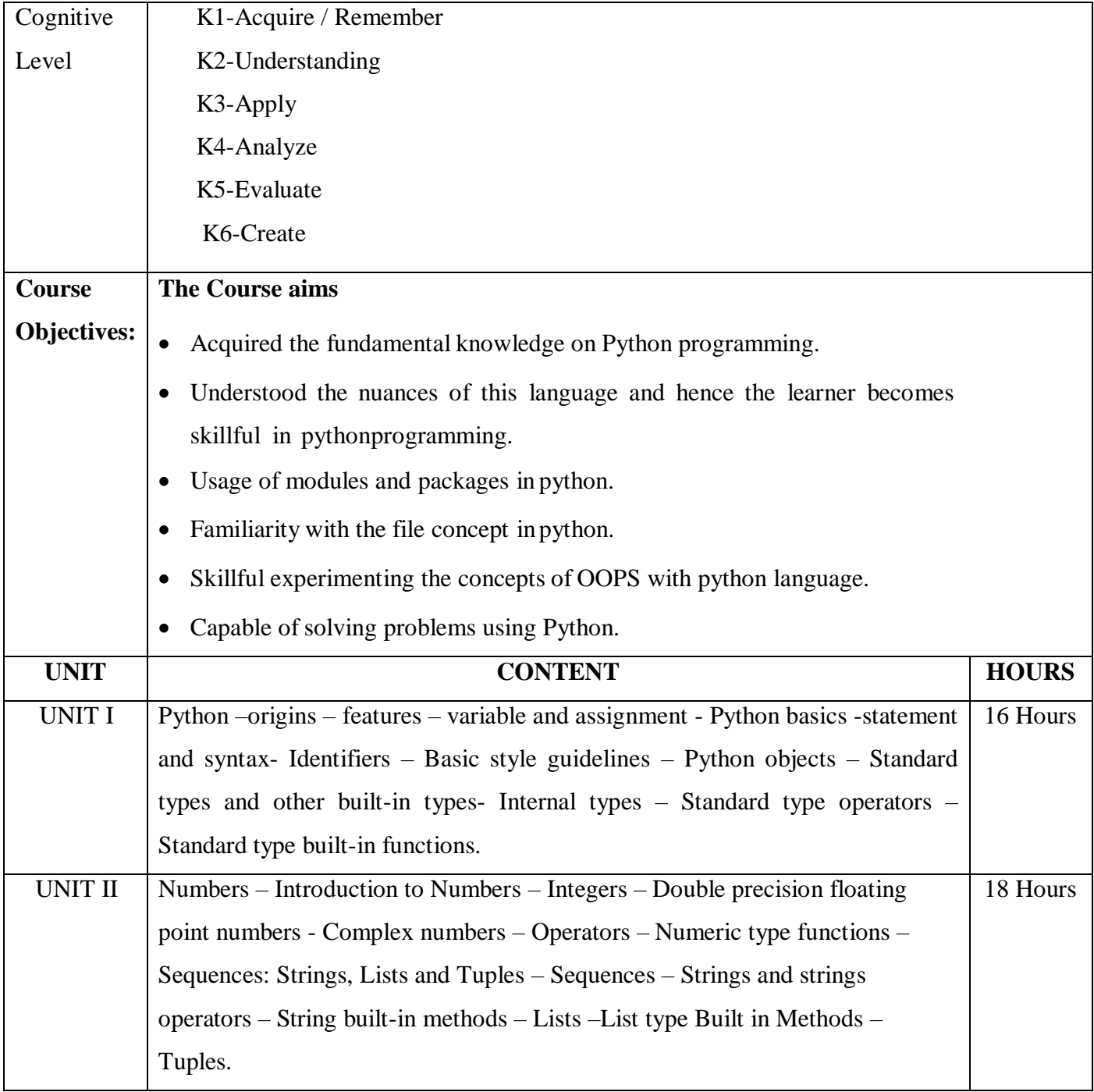

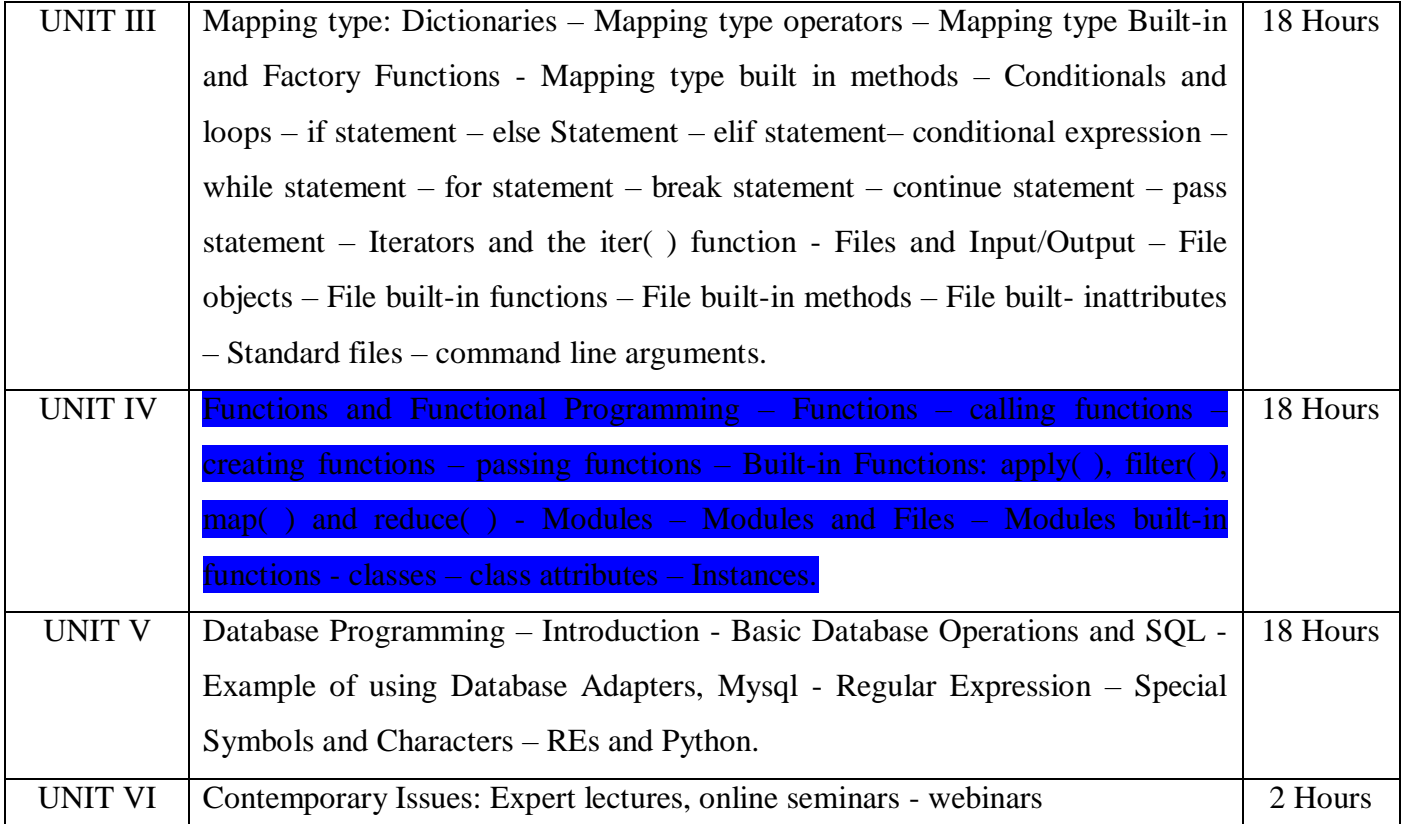

# **Text Book:**

1. Wesley J. Chun, Core Python Programming, Pearson Education Publication, 2<sup>nd</sup> edition, 2012

## **Reference Books:**

1.Wesley J. Chun, Core Python Application Programming, Pearson Education Publication,2015.

2.Eric Matthes, Python crash course, William Pollock, 2016.

3.Zed Shaw, Learn Python the hard way, Addition Wesley, 2017.

## **Web Resource:**

1**.**[https://mrcet.com/downloads/digital\\_notes/CSE/III%20Year/PYTHON%20PROGRAMMING](https://mrcet.com/downloads/digital_notes/CSE/III%20Year/PYTHON%20PROGRAMMING%20NOTES.pdf)

## [%20NOTES.pdf](https://mrcet.com/downloads/digital_notes/CSE/III%20Year/PYTHON%20PROGRAMMING%20NOTES.pdf)

2[.https://www.stat.berkeley.edu/~spector/python.pdf](https://www.stat.berkeley.edu/~spector/python.pdf)

On completion of the Course, learners should be able to,

- Describe the basic built-in functions and syntax of Python programming.
- Explain the mapping and file concept.
- Explain the object oriented programming concept.
- Illustrate the concepts of decision making and construct statements.
- Illustrate the usage of database and regular expression.

## **Mapping of COs with POs & PSOs:**

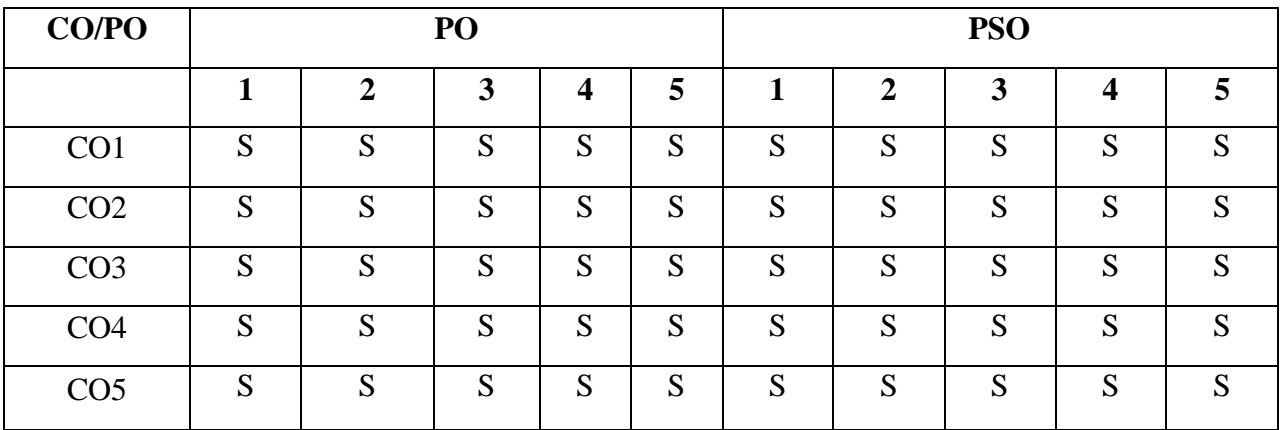

- **S - Strongly Correlated**
- **M - Moderately Correlated**
- **W-Weakly Correlated**
- **N – No Correlation**

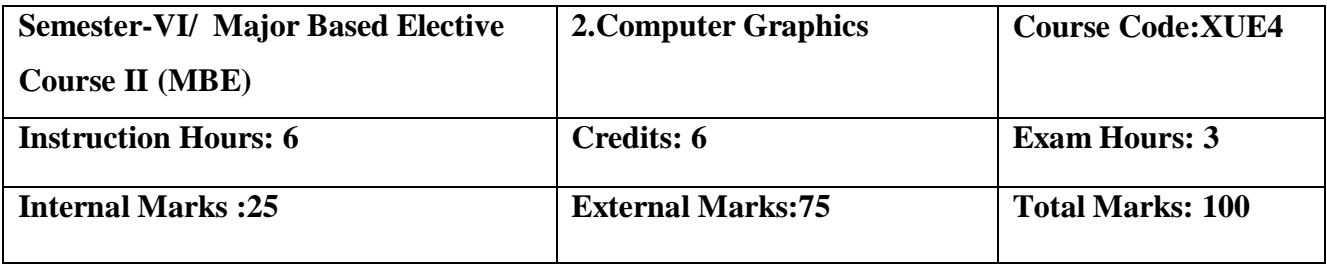

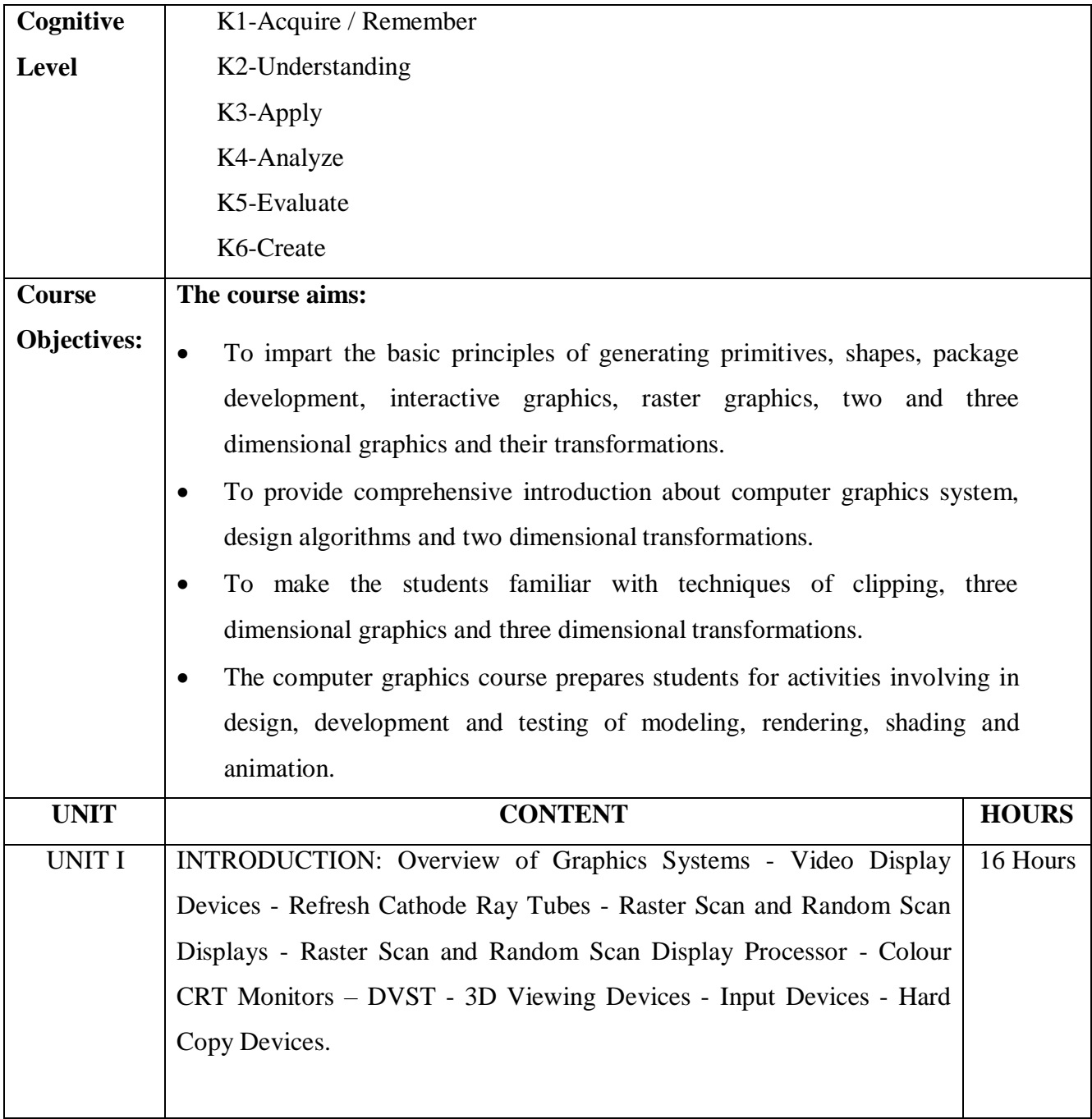

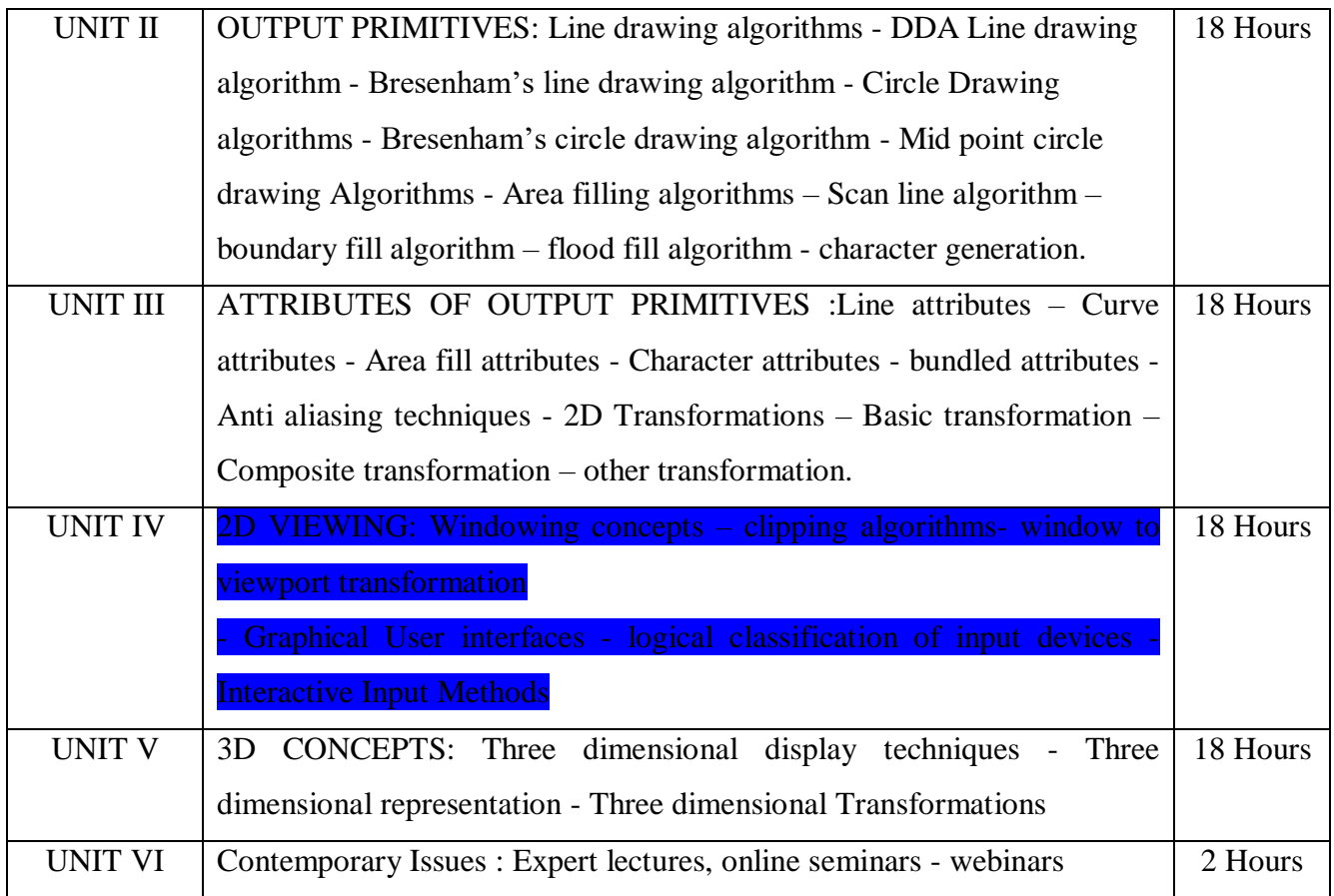

# **Text Book:**

1.Donald Hearn and M. Pauline Baker, Computer Graphics , 3rd Edition, Prentice Hall of india.

## **Reference Books:**

- 1. Steven Harringhton, "Computer Graphics Programming Approach" , 2nd Edition McGraw Hill.
- 2. Roy A. Plastock and Gorden Kelley, "Theory and Problems ofComputer Graphics",Schaums Outline Series, McGraw Hill.

## **Web Resource:**

- 1[.http://www.svecw.edu.in/Docs%5CCSECGLNotes2013.pdf](http://www.svecw.edu.in/Docs%5CCSECGLNotes2013.pdf)
- 2[.https://drive.google.com/file/d/1st2YSA6l3KoCGiNxFmSAXHMbCdxEHN9i/view](https://drive.google.com/file/d/1st2YSA6l3KoCGiNxFmSAXHMbCdxEHN9i/view)

On completion of this lab course the learner will be able to

- Understand the basics of computer graphics, different graphics systems and applications ofcomputer graphics.
- Discuss various algorithms for scan conversion and filling of basic objects and their comparative analysis.
- Use of geometric transformations on graphics objects and their application in compositeform.
- Extract scene with different clipping methods and its transformation to graphics displaydevice.
- Explore projections and visible surface detection techniques for display of 3D scene on 2Dscreen.

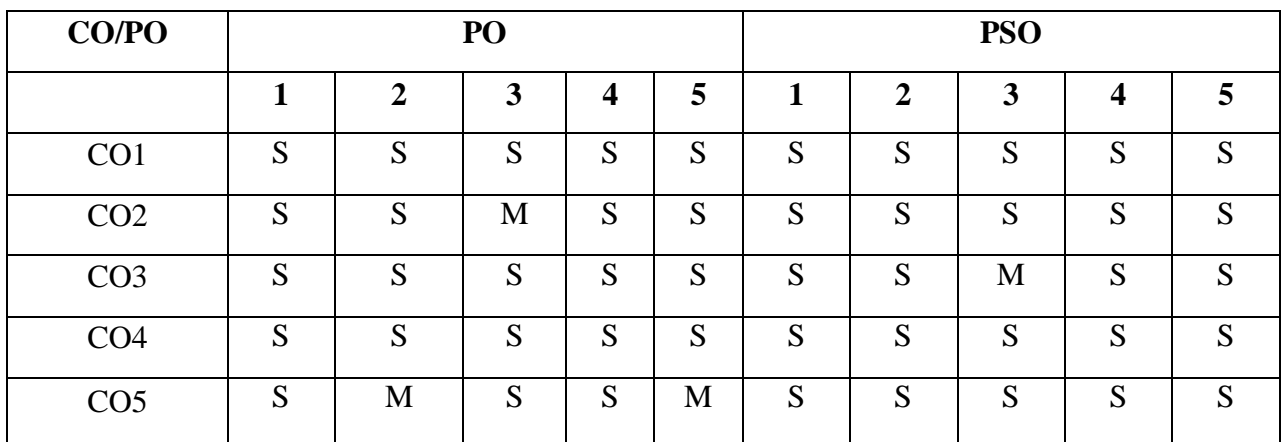

# **Mapping of COs with POs & PSOs:**

 **S - Strongly Correlated**

 **M - Moderately Correlated**

- **W-Weakly Correlated**
- **N – No Correlation**

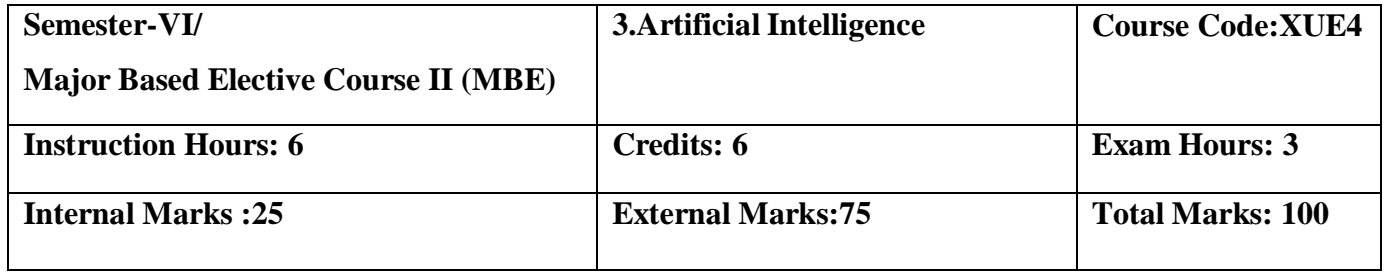

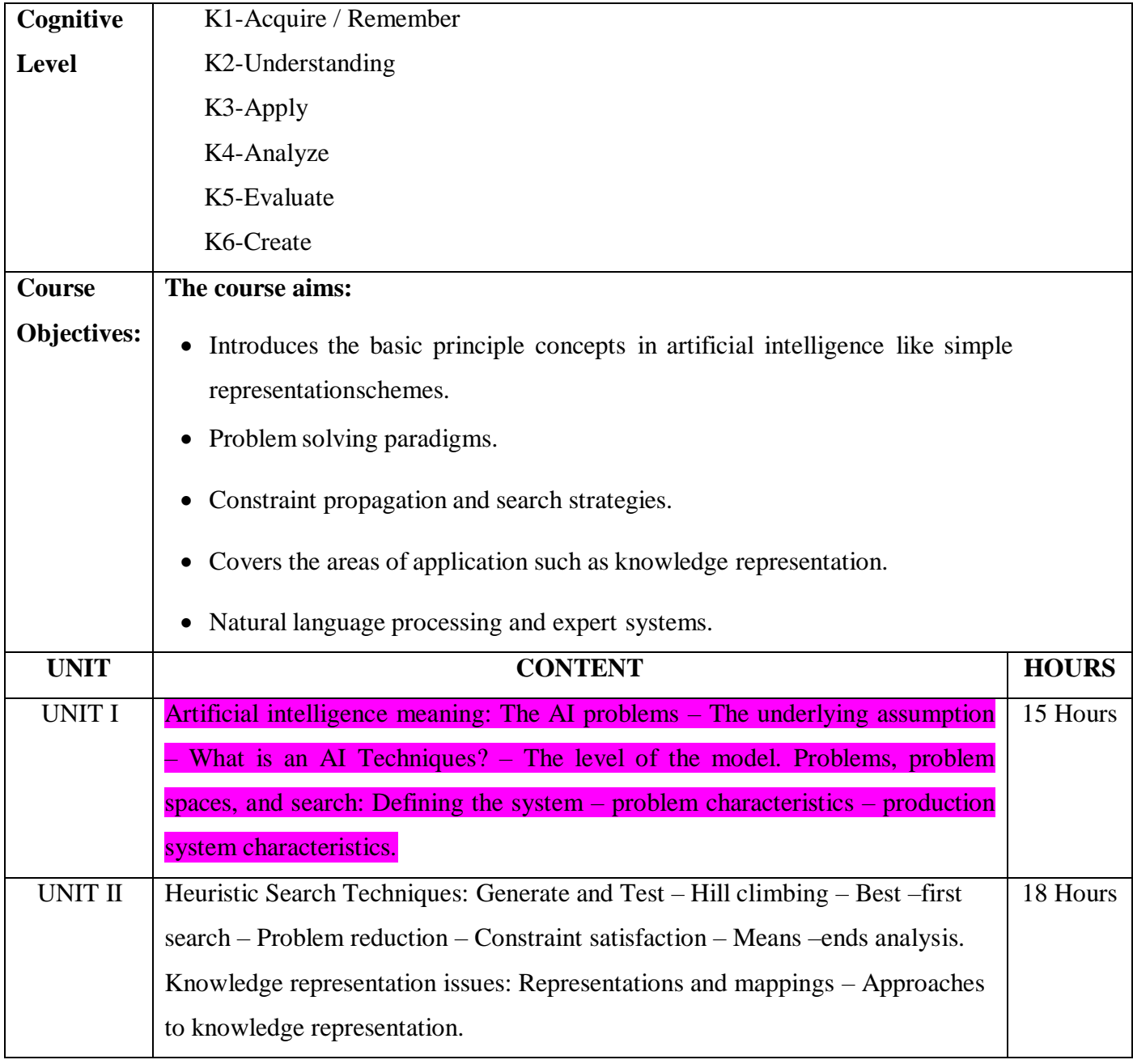

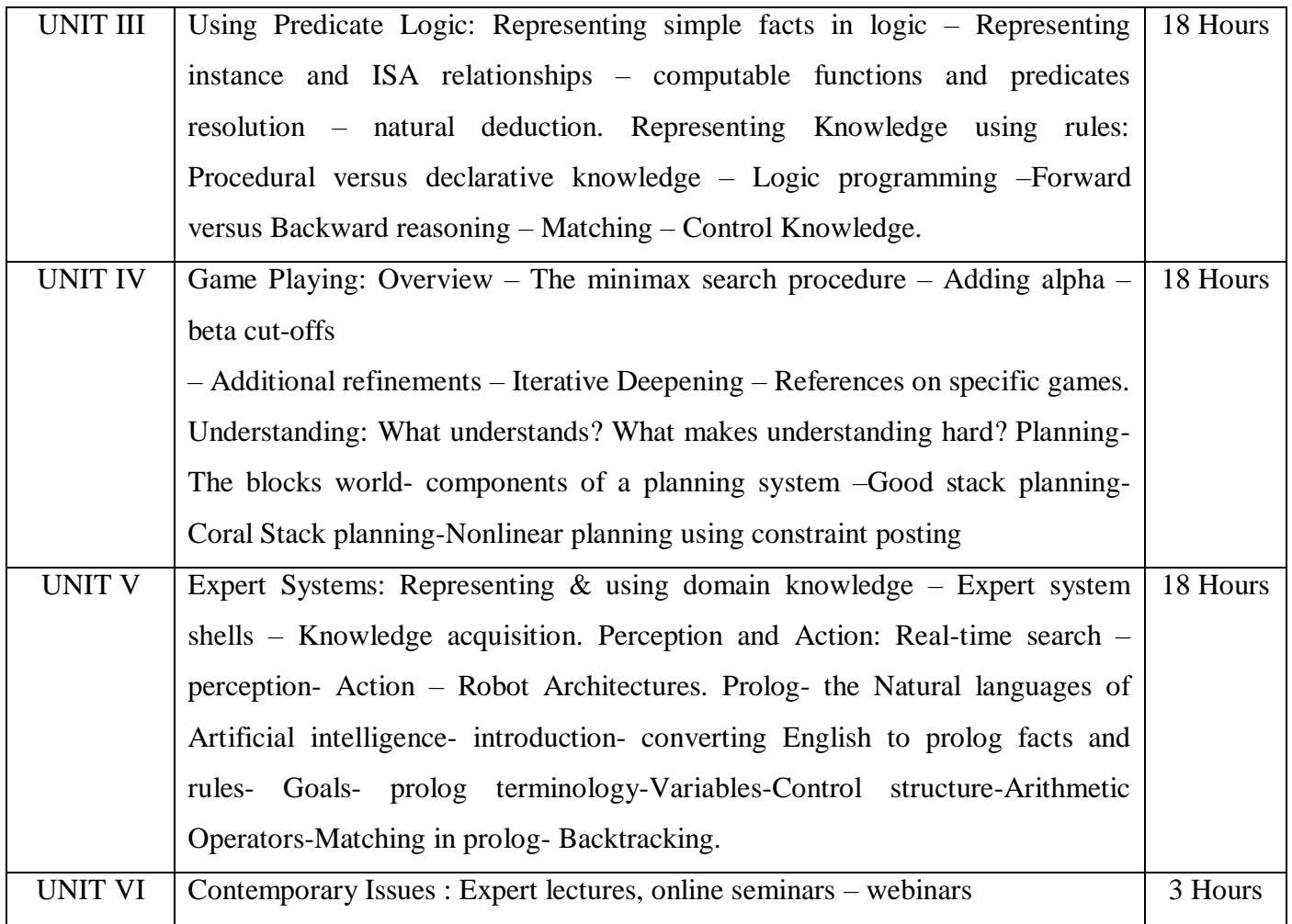

# **Text Book:**

1.Elaine rich, Kevin Knight, Shivashankar B Nair,"Artificial Intelligence",Tata McGraw Hill3rd Edition,2011.

# **Reference Books:**

1.Stuart Russell Artifical Intelligence: A Modern Approach Pearson,3rd Edition,2013.

2.Deepak Khemani,"A First Course in Artificial Intelligence",McGraw Hill 2013.

3.Mishra R. B.,"Artificial Intelligence", Prentice Hall of India 2010.

# **Web Resource:**

- 1**.** [https://www.vssut.ac.in/lecture\\_notes/lecture1428643004.pdf](https://www.vssut.ac.in/lecture_notes/lecture1428643004.pdf)
- 2[.https://www.cet.edu.in/noticefiles/271\\_AI%20Lect%20Notes.pdf](https://www.cet.edu.in/noticefiles/271_AI%20Lect%20Notes.pdf)

On the successful completion of the course, learner will be able to

- Learn about the artificial intelligence problem and the characteristics of the problemspace.
- Demonstrate the fundamentals of heuristic search techniques and reasoning for problem solving.
- Understand the problem solving using predicates.
- Describe the concepts of expert systems with case studies for various applications.
- Apply the concepts of game playing techniques.

## **Mapping of COs with POs & PSOs:**

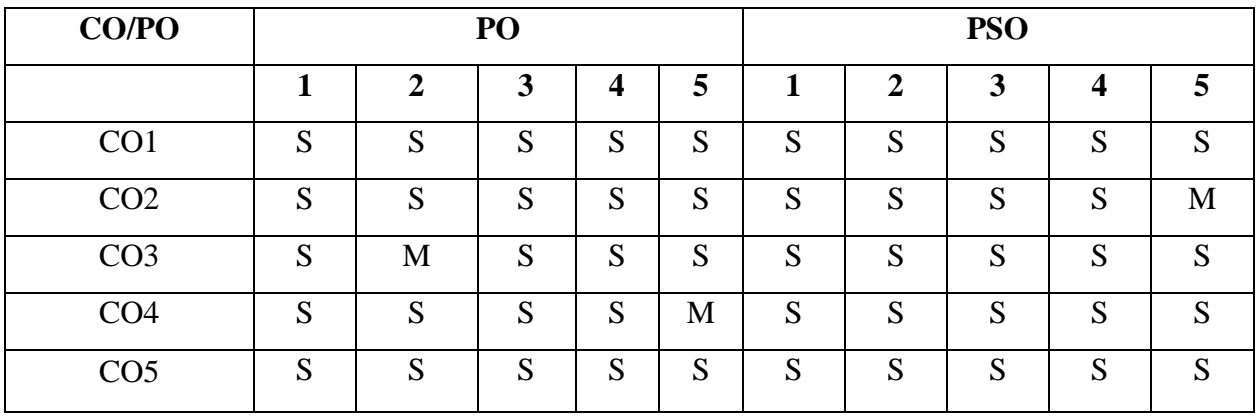

 **S - Strongly Correlated**

 **M - Moderately Correlated**

 **W-Weakly Correlated**